# Look Ma, MT GC in Smalltalk!

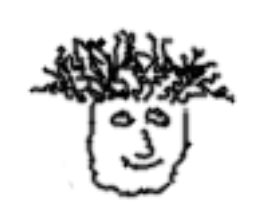

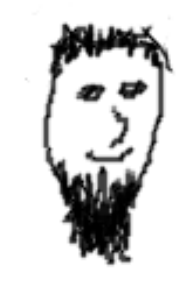

**Javier Burroni gera**

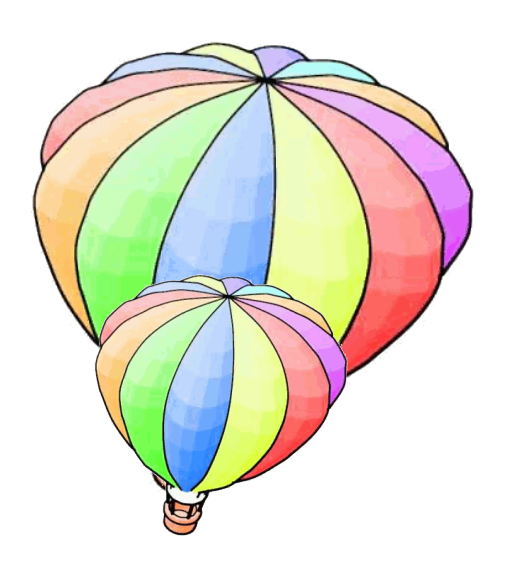

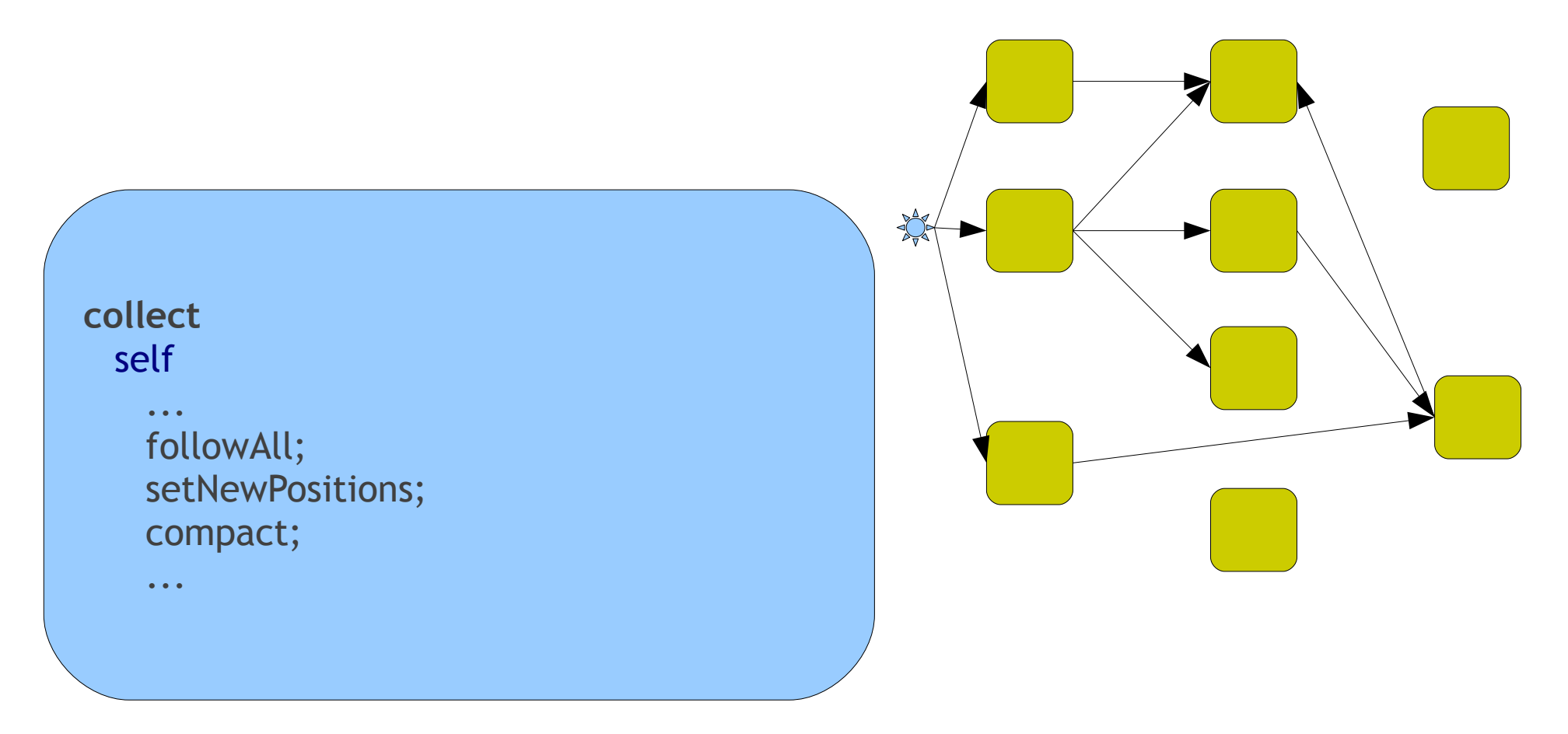

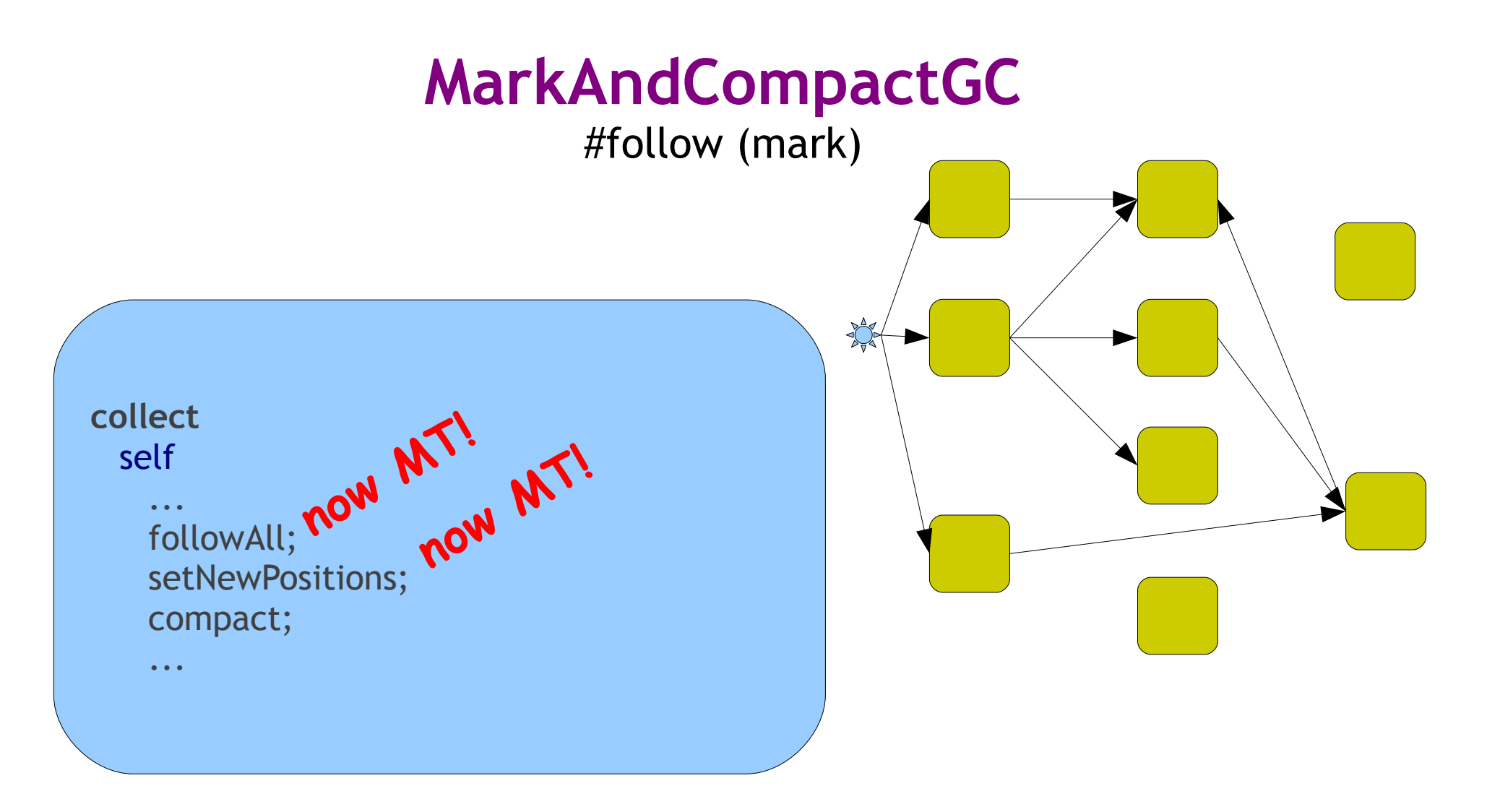

- Stop the World GC
	- All VM threads stop
	- Many threads take care of GC
	- Lock-free algorithms (as possible)

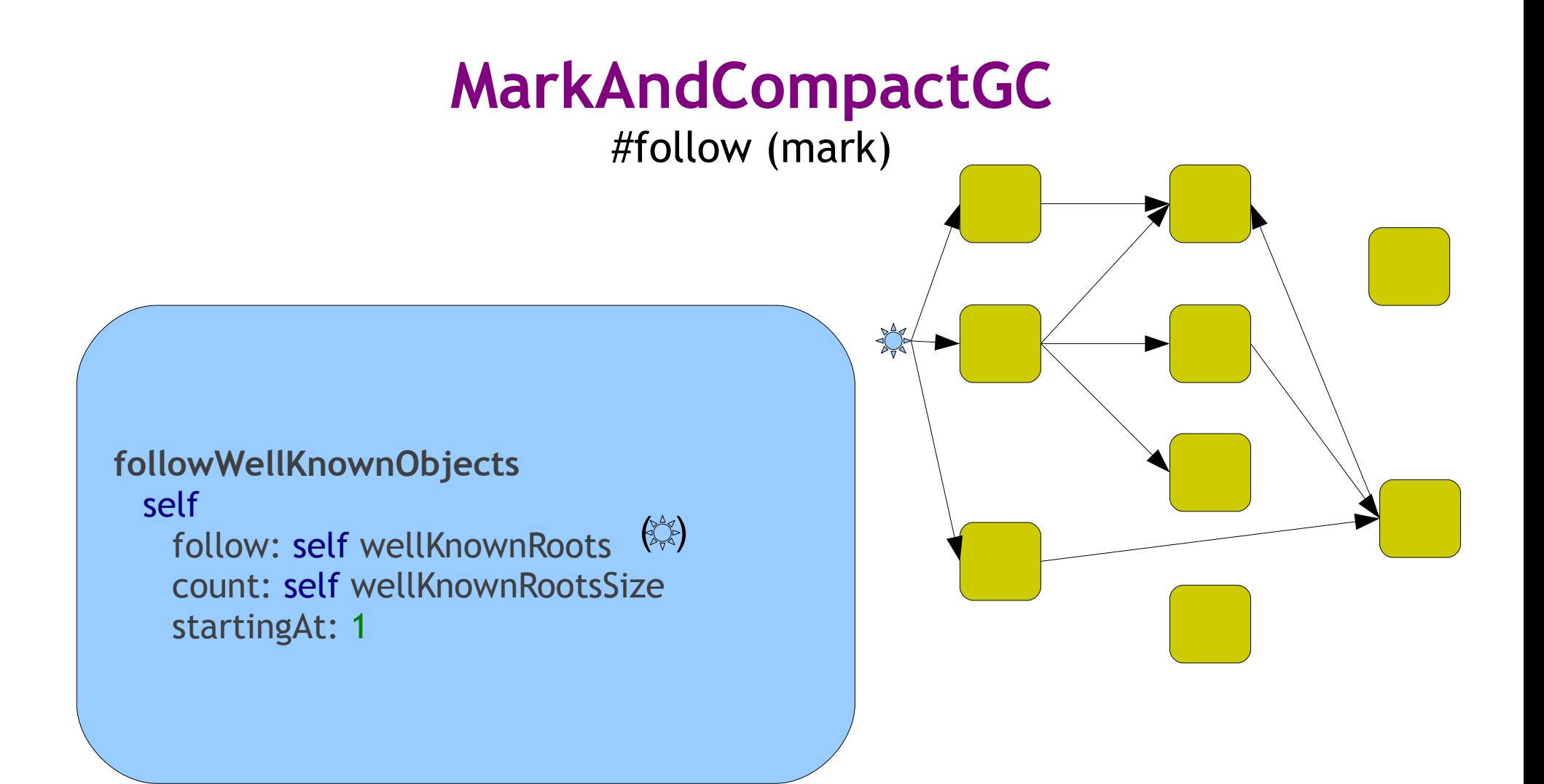

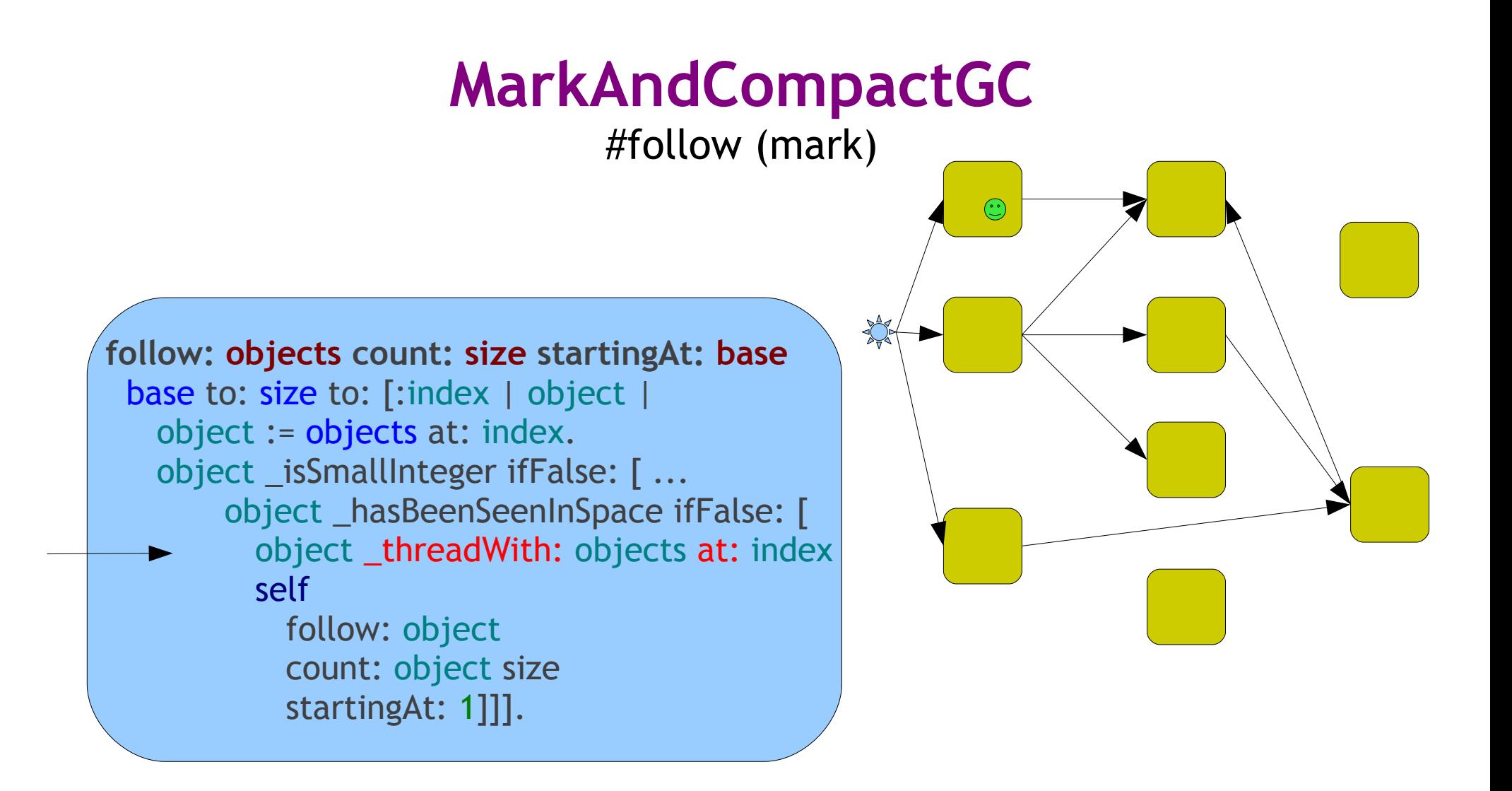

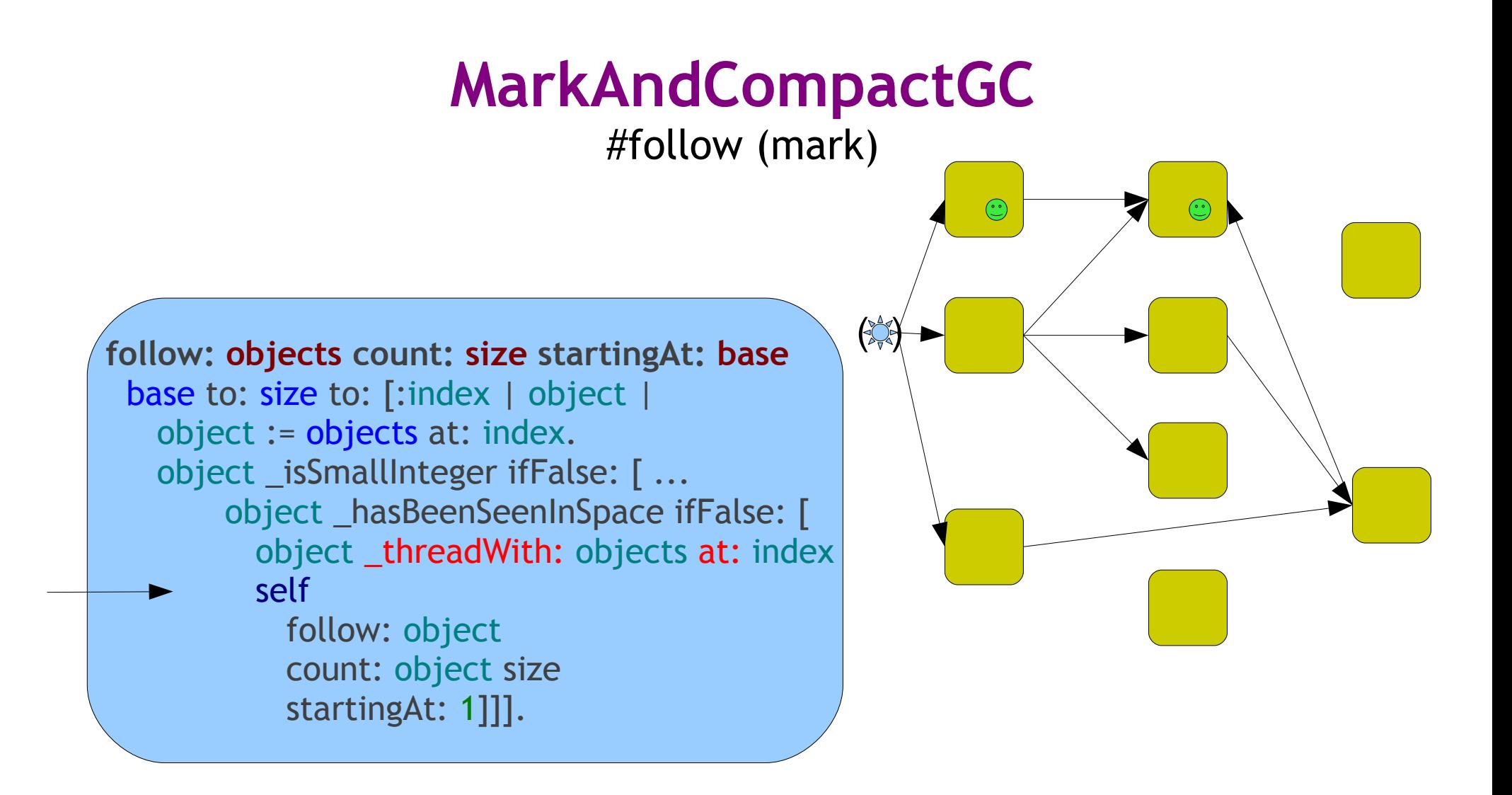

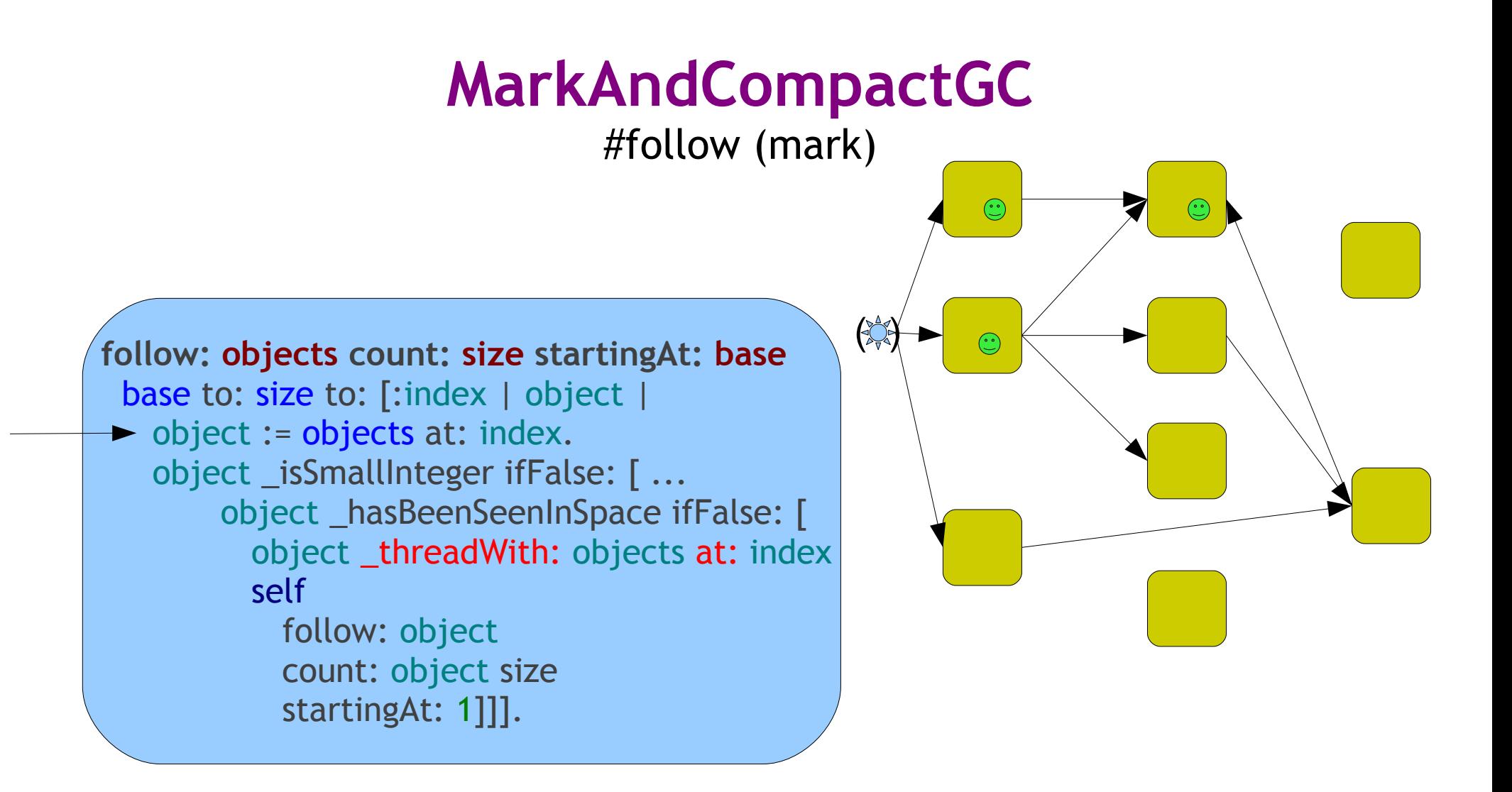

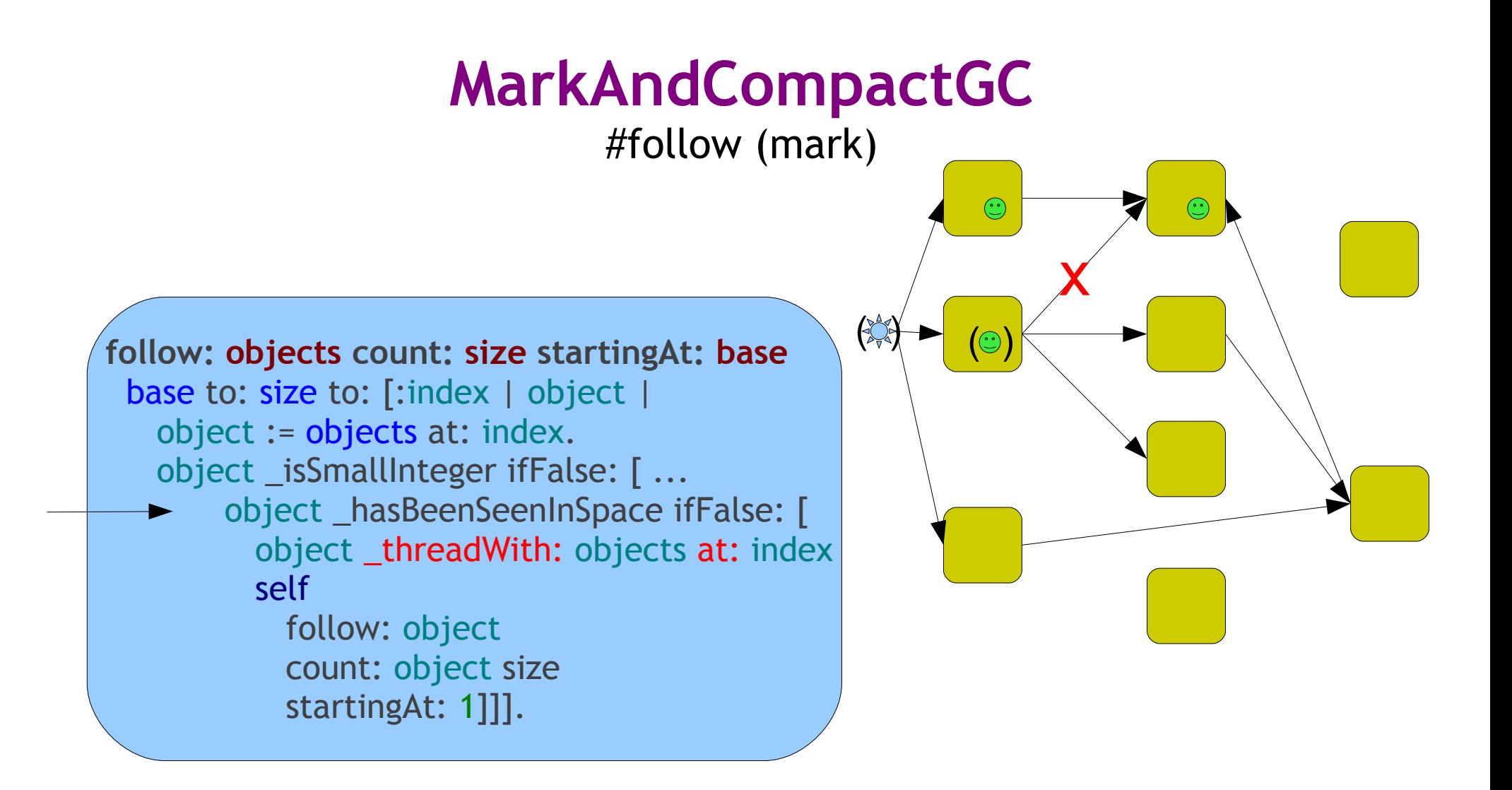

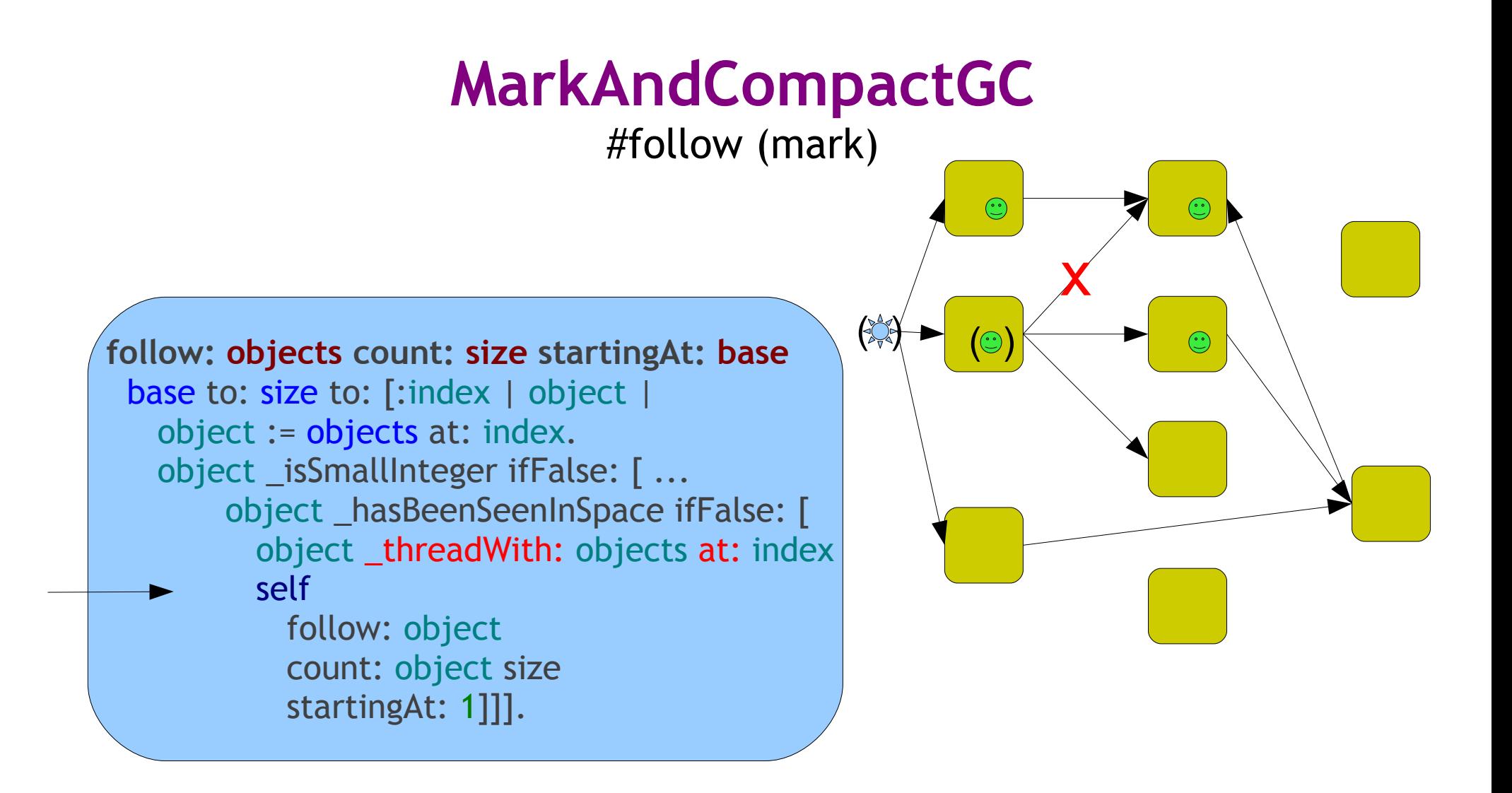

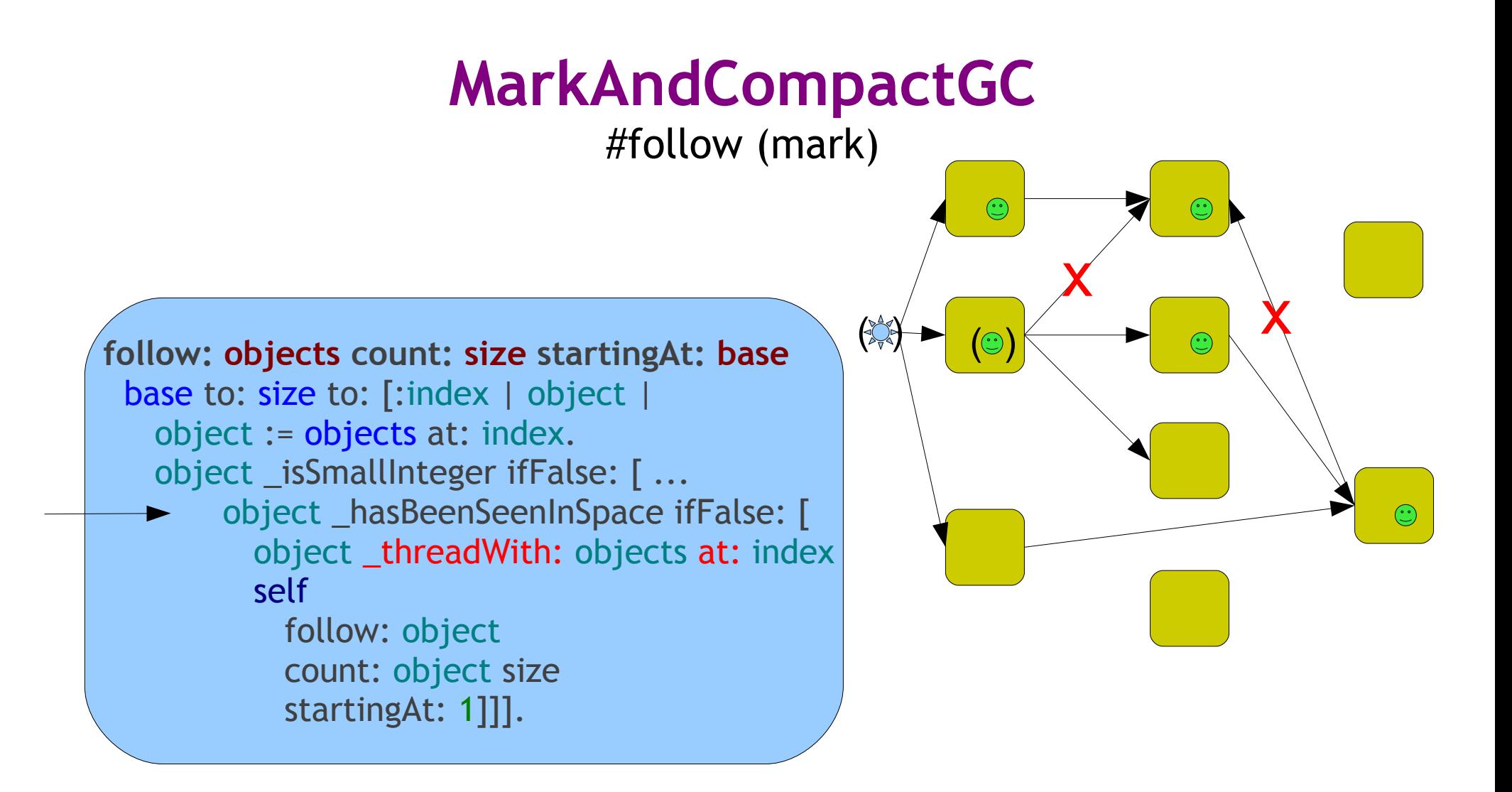

#### **MarkAndCompactGC** #follow (mark) $\odot$ x  $\left(\begin{matrix} \begin{matrix} 1 & 1 \\ 1 & 1 \end{matrix} & \begin{matrix} 1 & 1 \\ 1 & 1 \end{matrix} & \begin{matrix} 1 & 1 \\ 1 & 1 \end{matrix} & \begin{matrix} 1 & 1 \\ 1 & 1 \end{matrix} & \begin{matrix} 1 & 1 \\ 1 & 1 \end{matrix} & \begin{matrix} 1 & 1 \\ 1 & 1 \end{matrix} & \begin{matrix} 1 & 1 \\ 1 & 1 \end{matrix} & \begin{matrix} 1 & 1 \\ 1 & 1 \end{matrix} & \begin{matrix} 1 & 1 \\ 1 & 1 \end{matrix} & \begin{matrix} 1 & 1 \\ 1 &$ **follow: objects count: size startingAt: base** base to: size to: [:index | object | object := objects at: index. object \_isSmallInteger ifFalse: [ ...  $\odot$  object \_hasBeenSeenInSpace ifFalse: [ object \_threadWith: objects at: index self follow: object count: object size startingAt: 1]]].

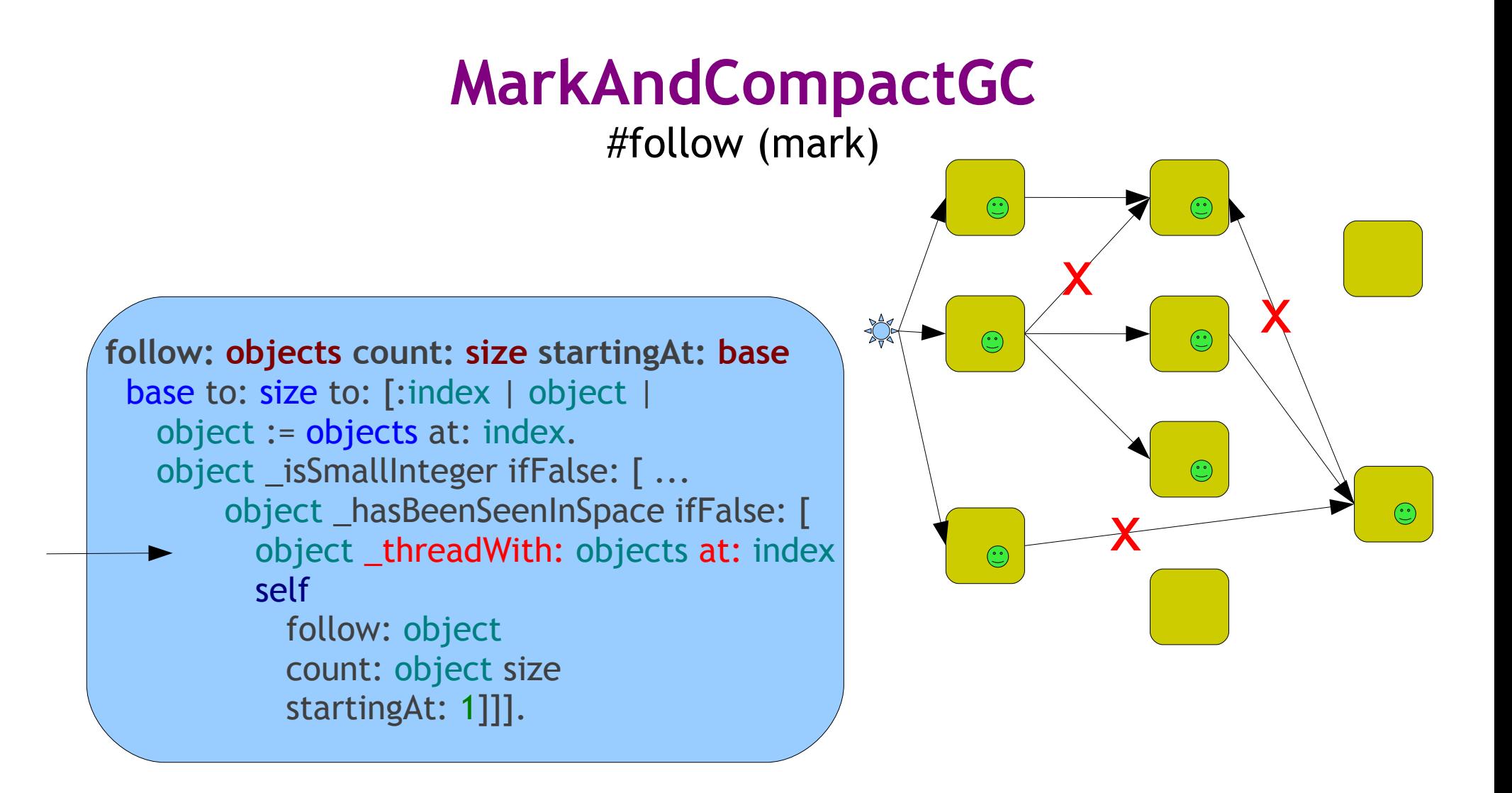

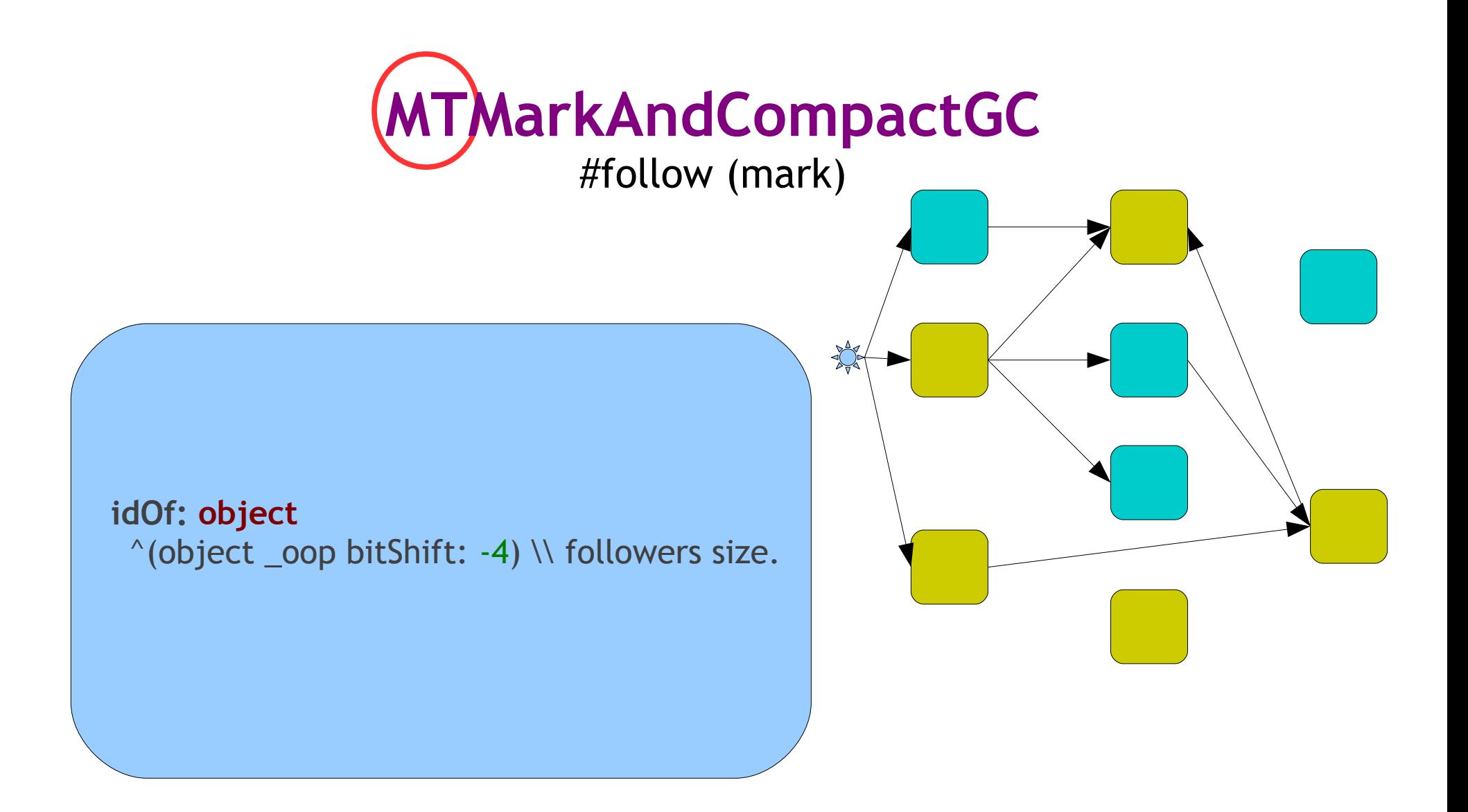

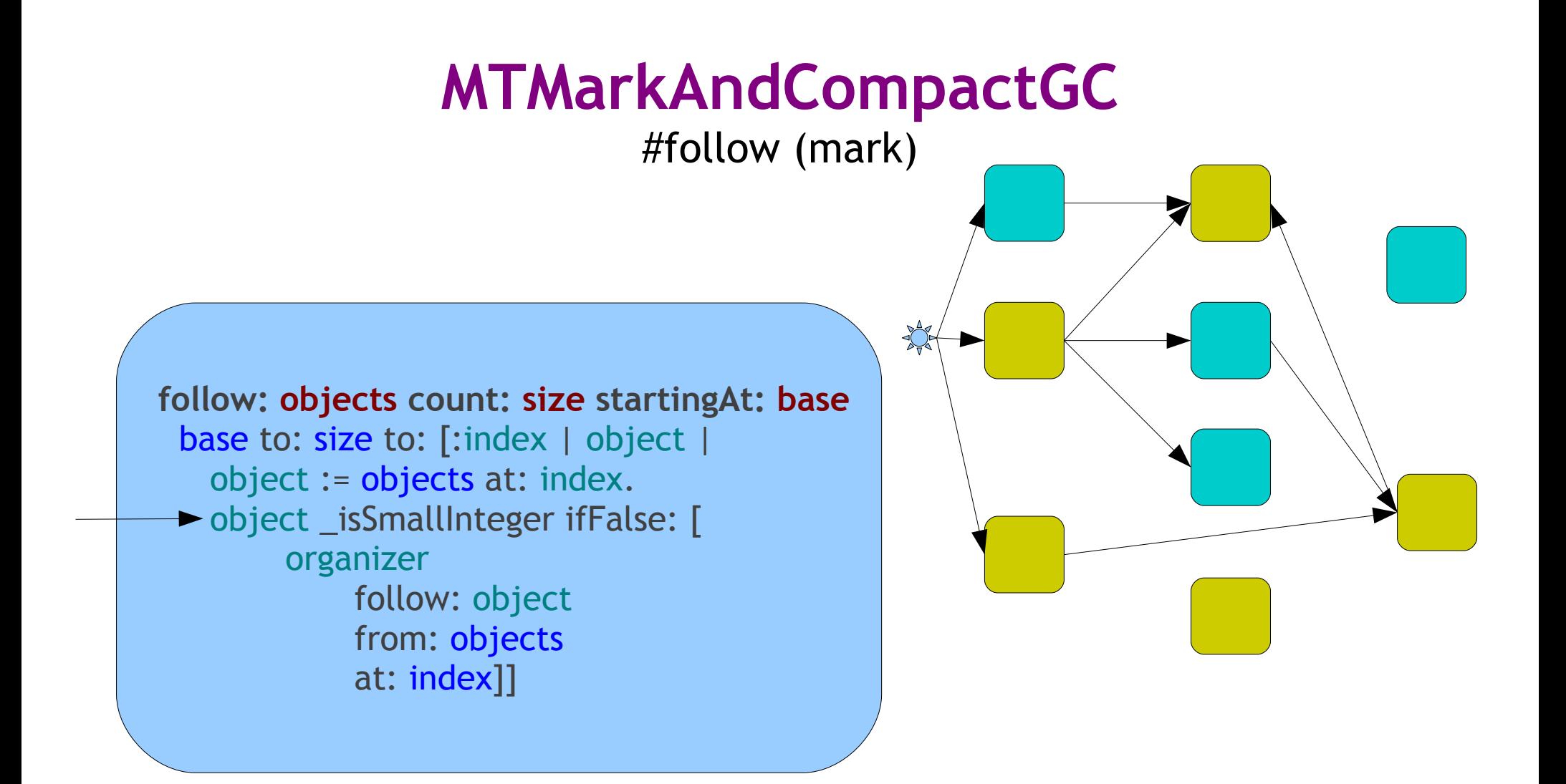

#### #follow (mark)

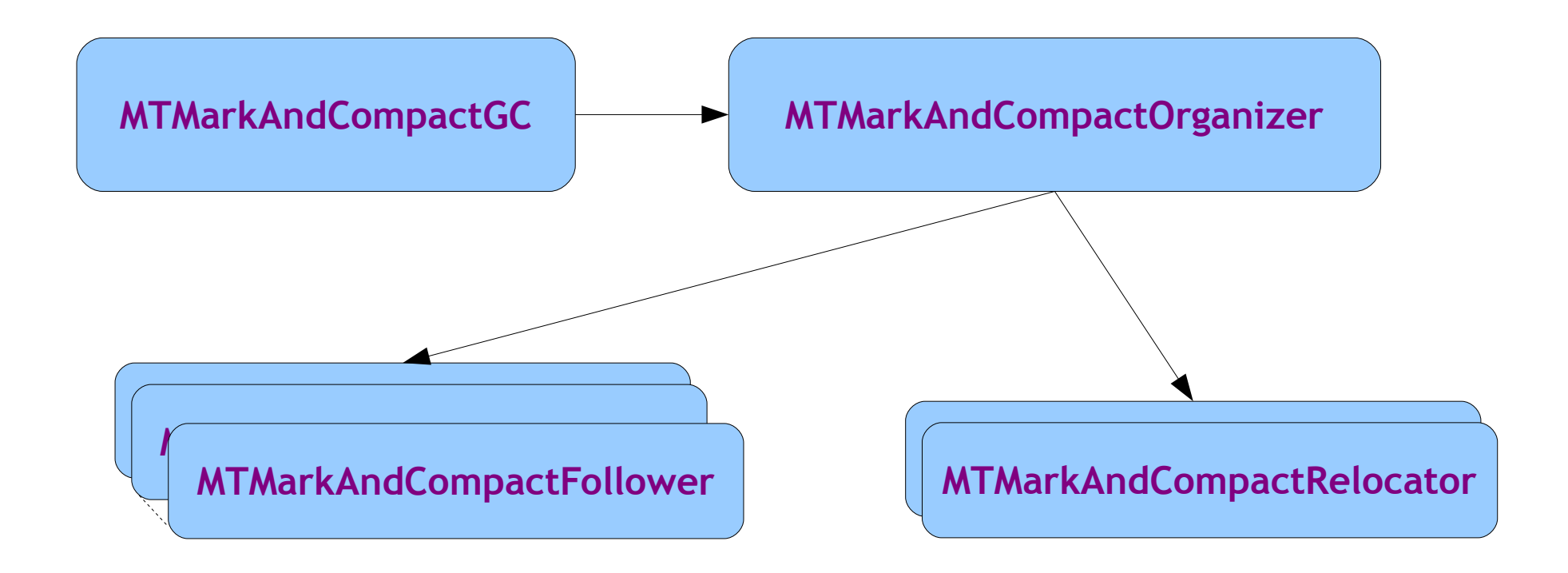

### **MTMarkAndCompactOrganizer** #follow (mark) A **follow: object from: reference at: index** | id follower | id := organizer idOf: object. follower := followers \_basicAt: id + 1. follower queue: object

from: reference

at: index]

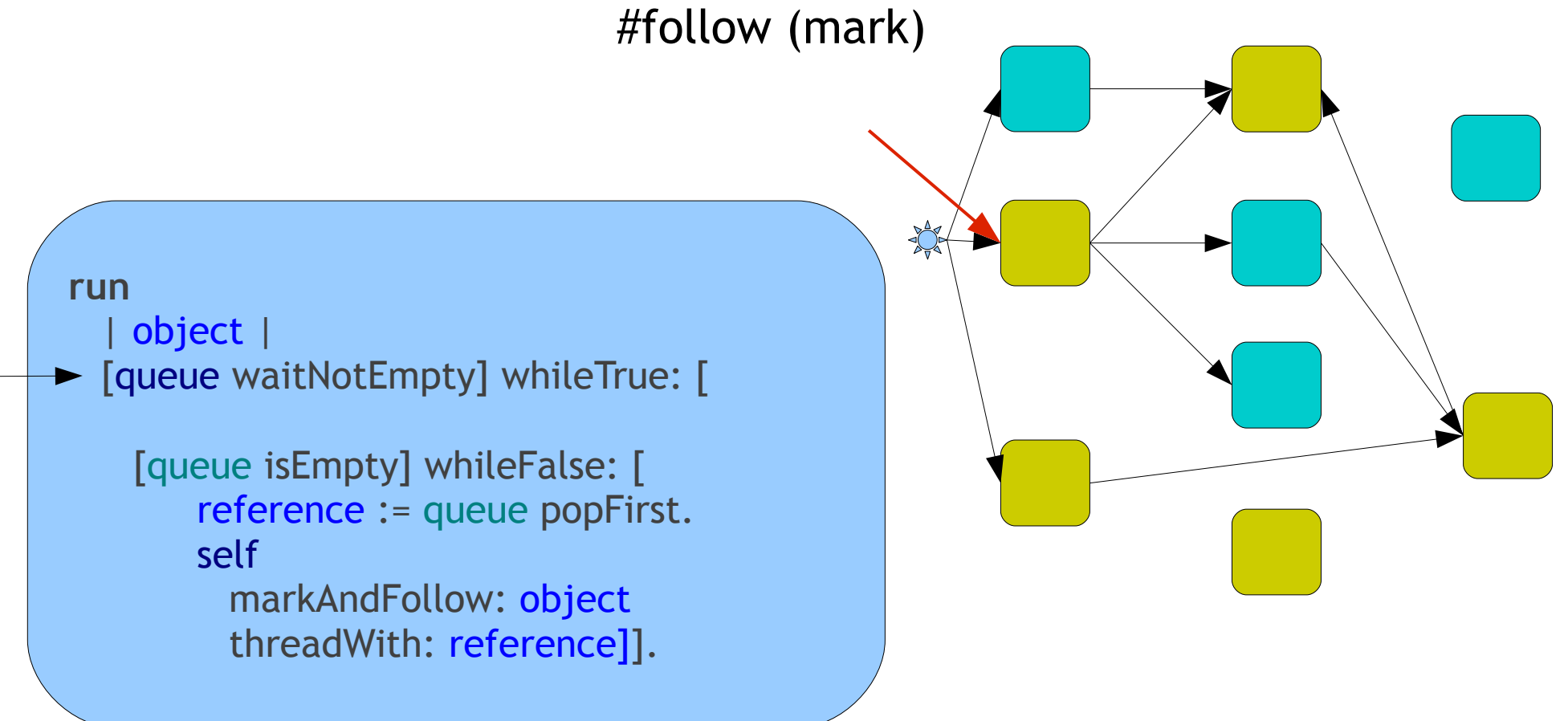

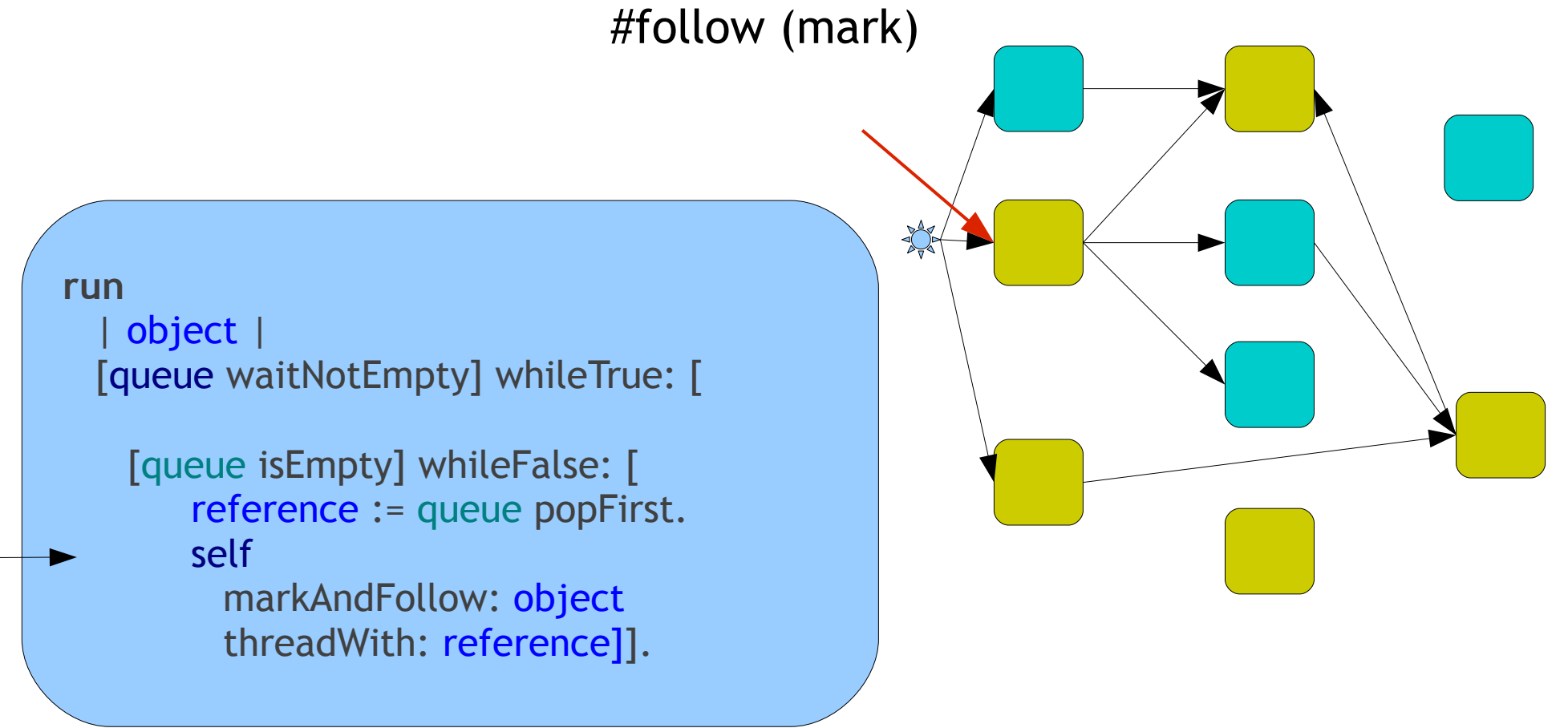

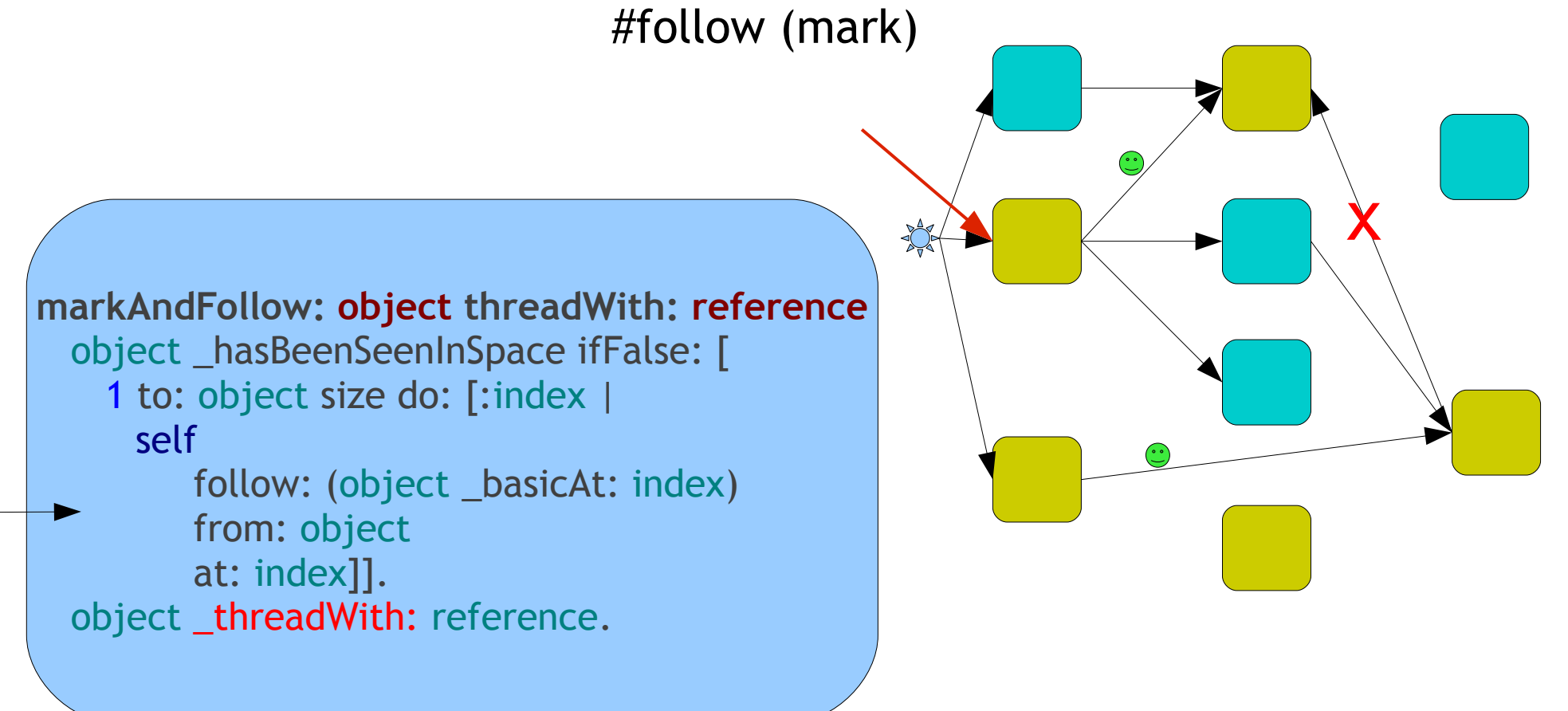

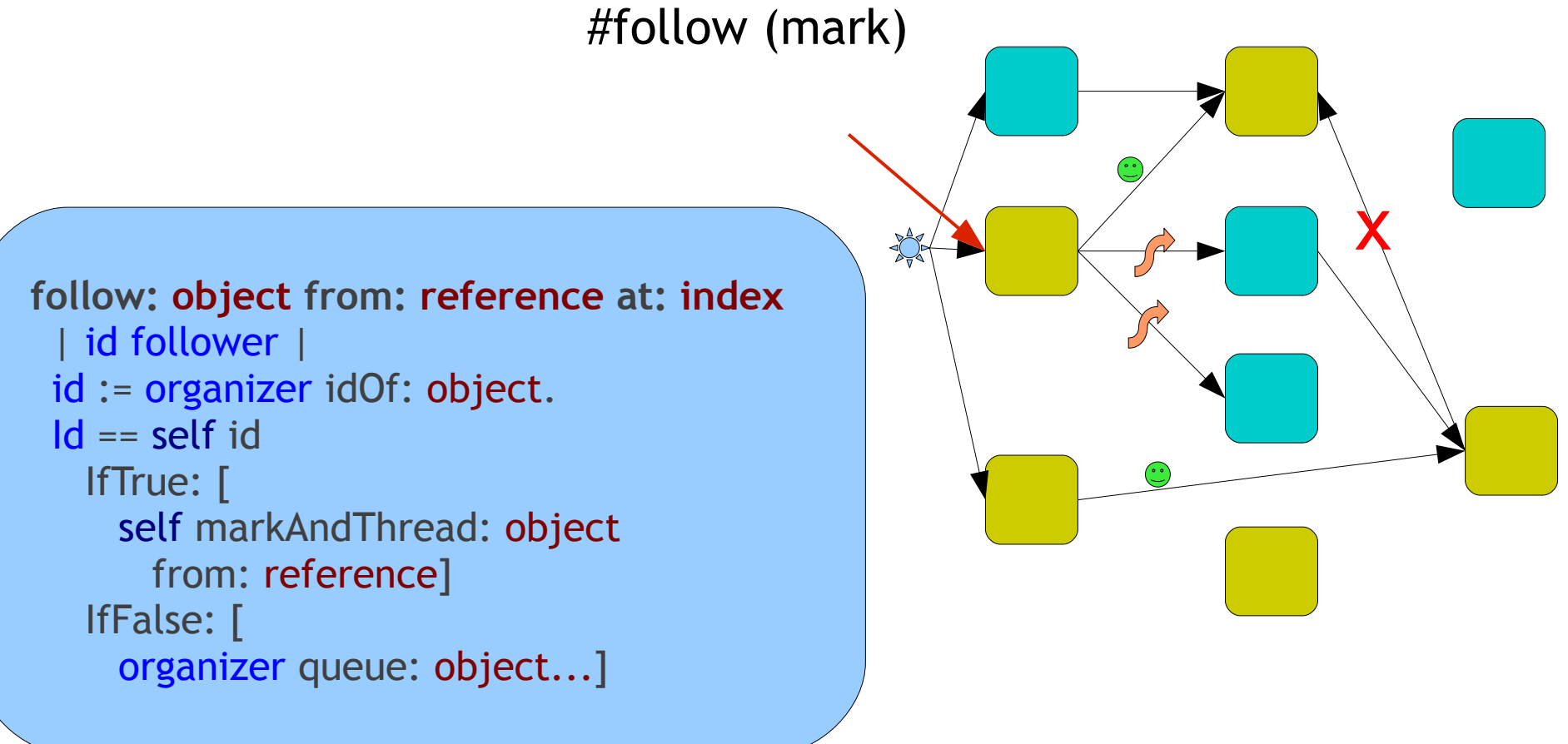

Slower with more threads

- All references are queued
- Queues have to grow
- Queueing more than necessary
- Ephemerons overhead

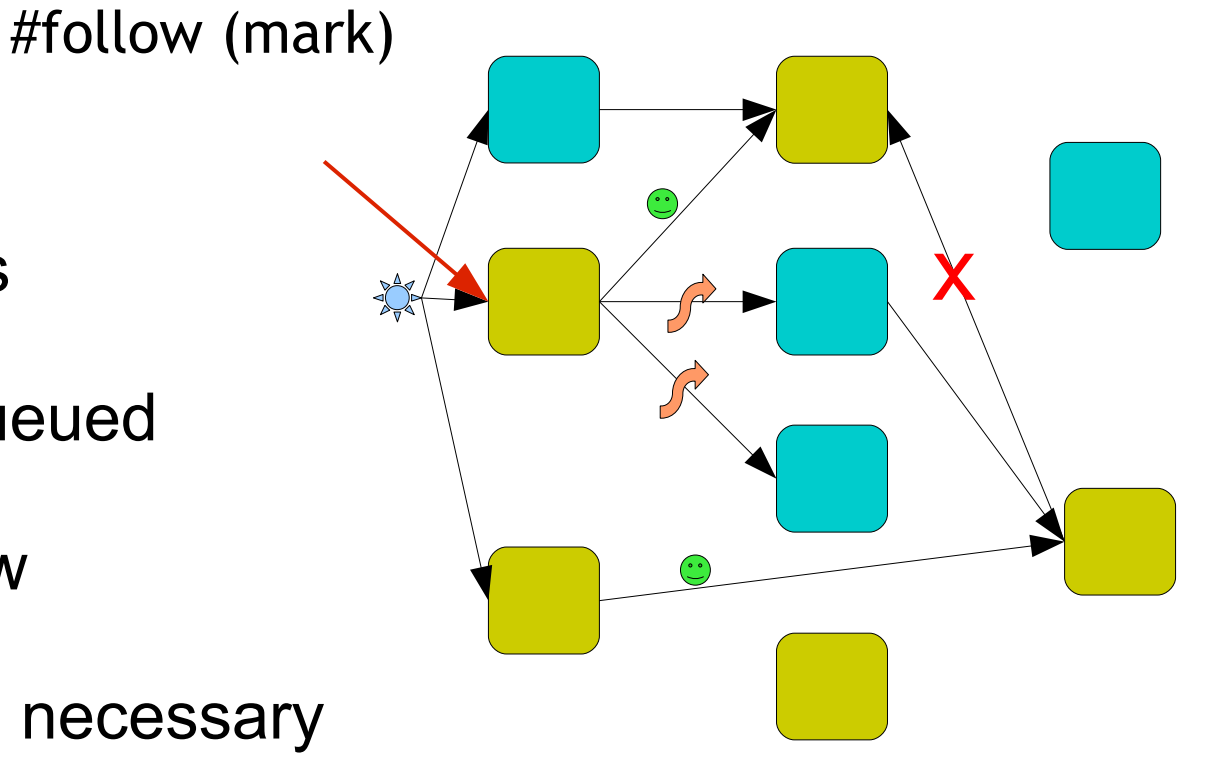

### #setNewPosition:

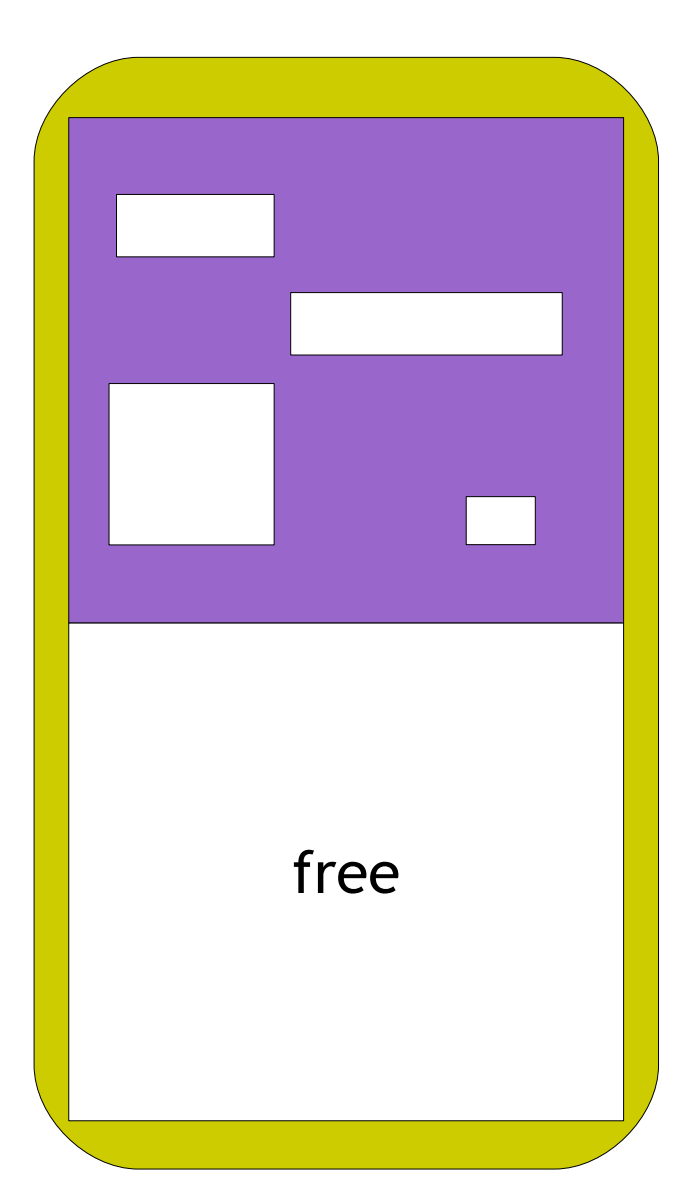

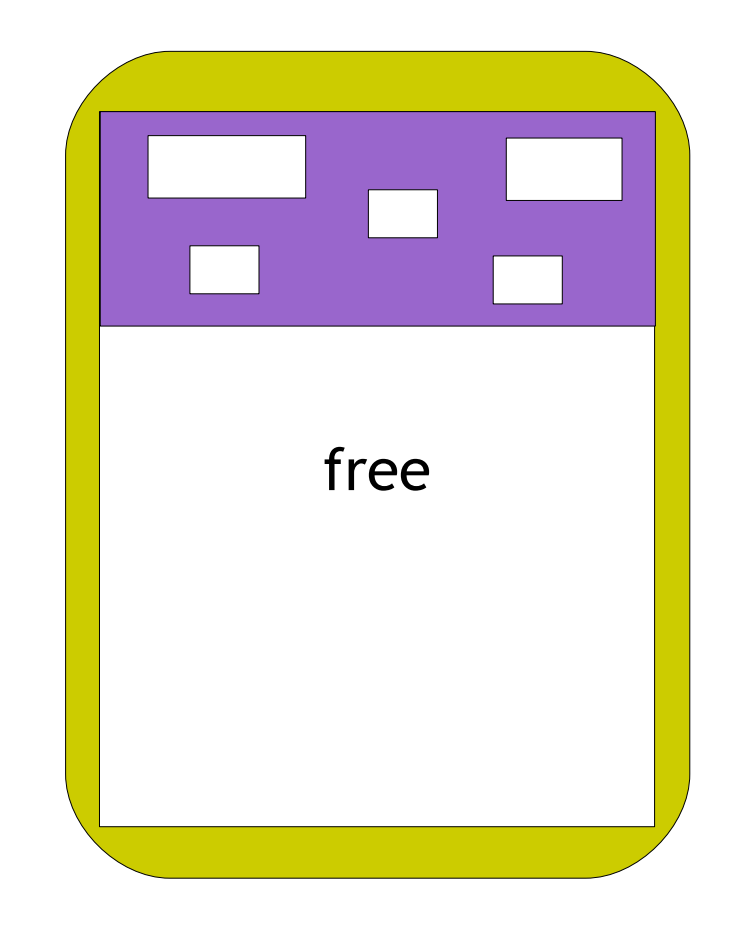

### #setNewPosition:

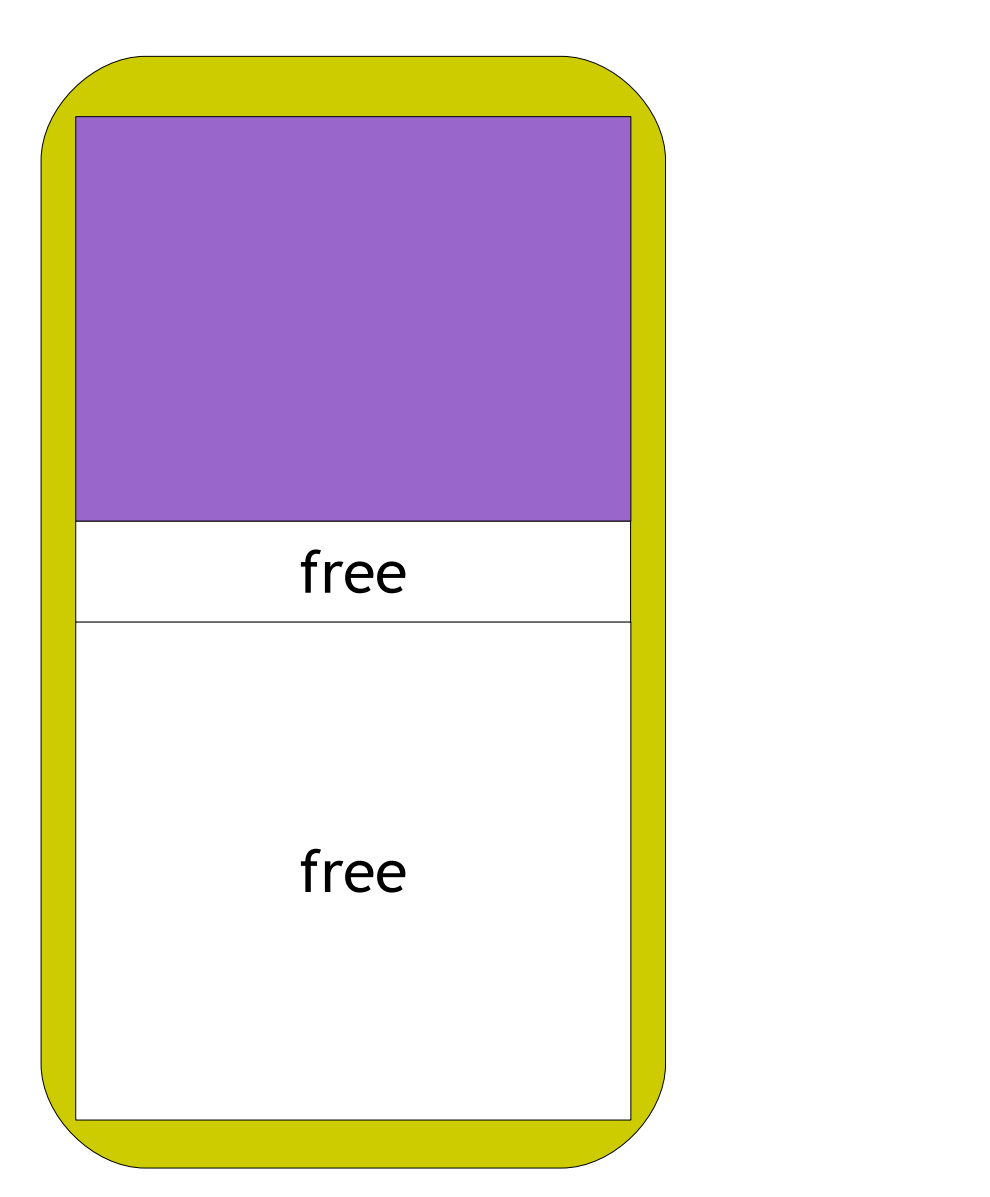

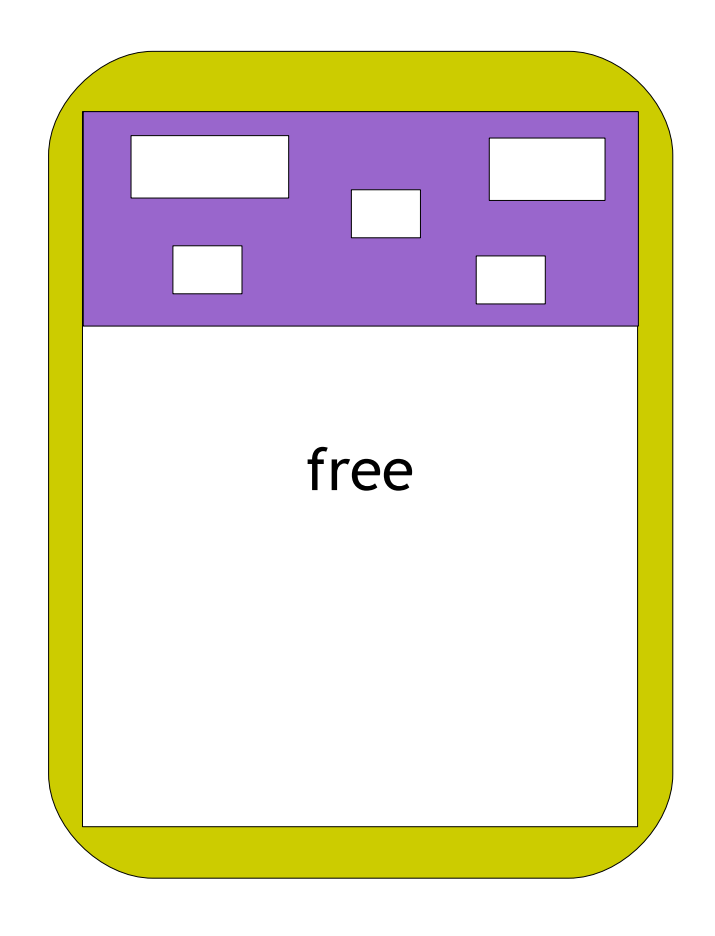

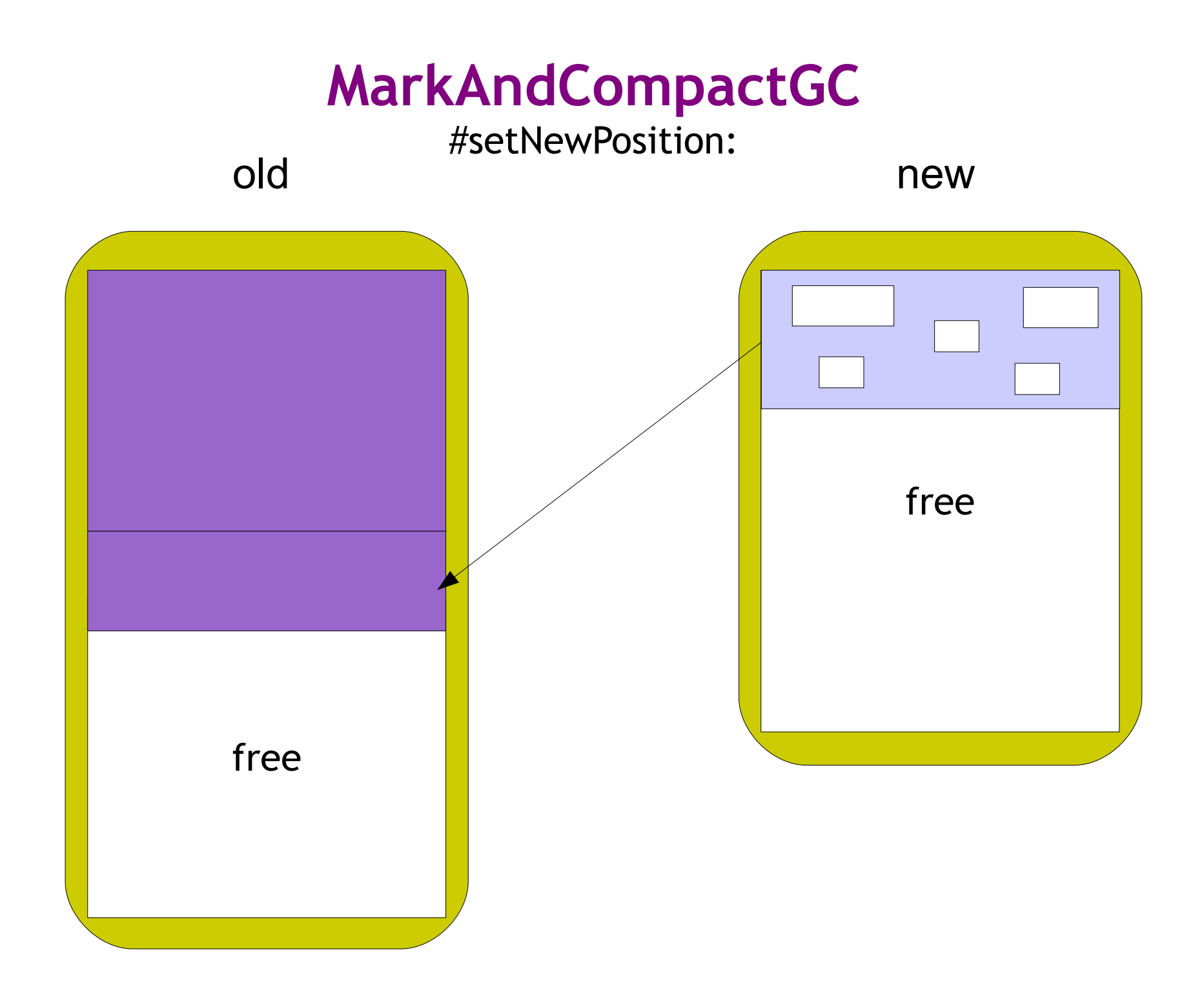

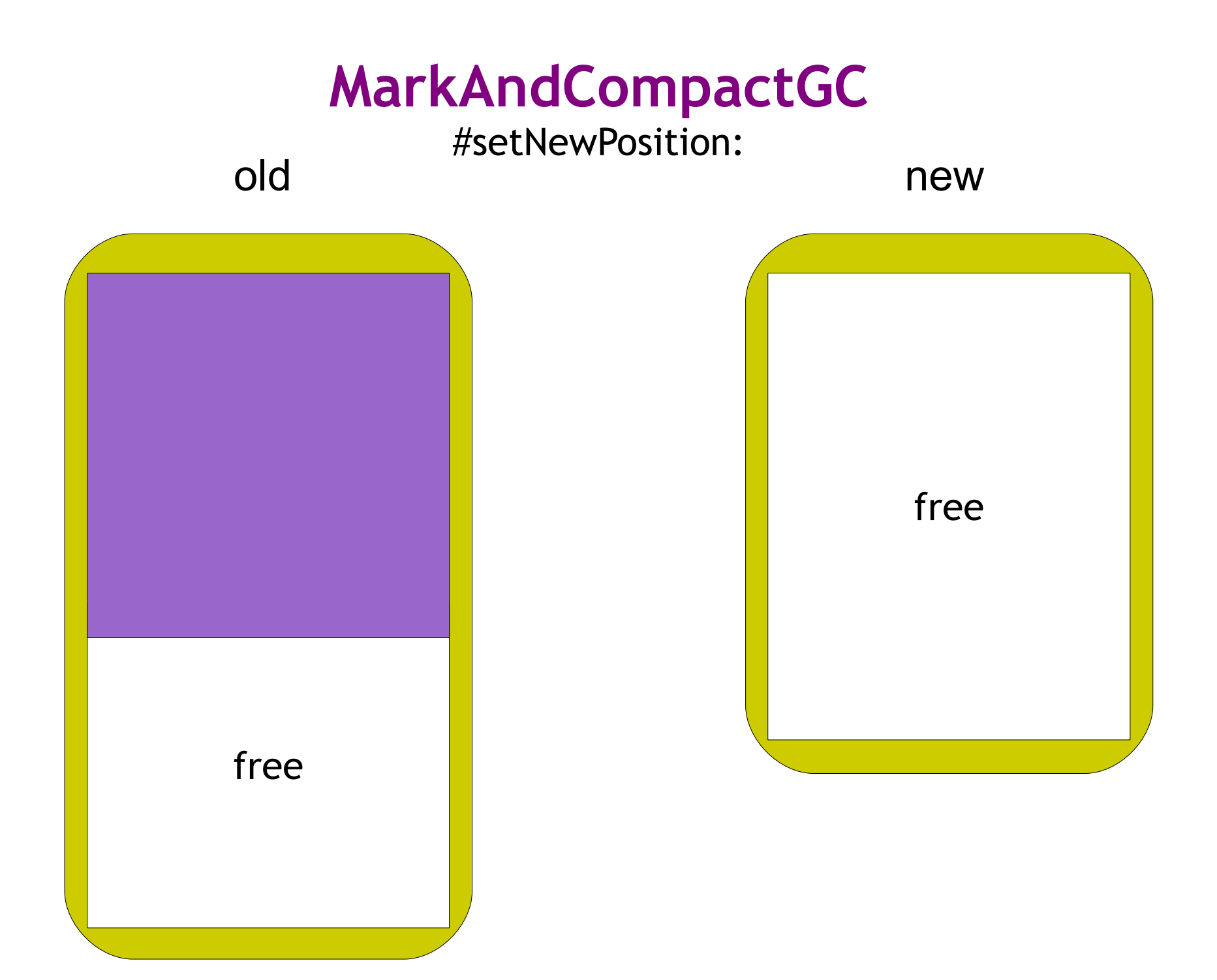

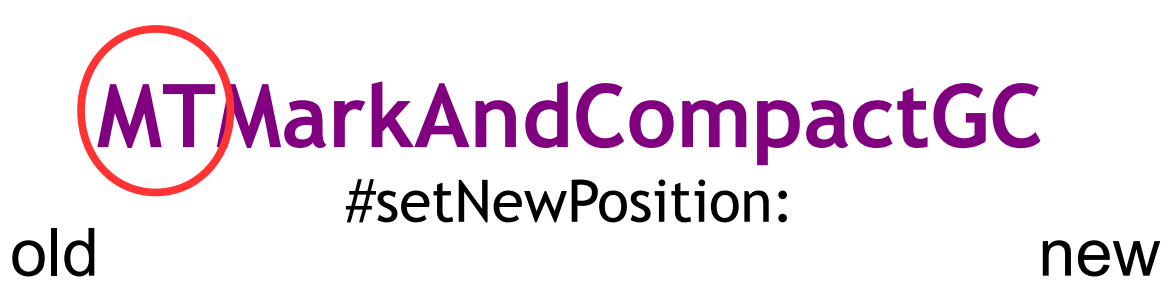

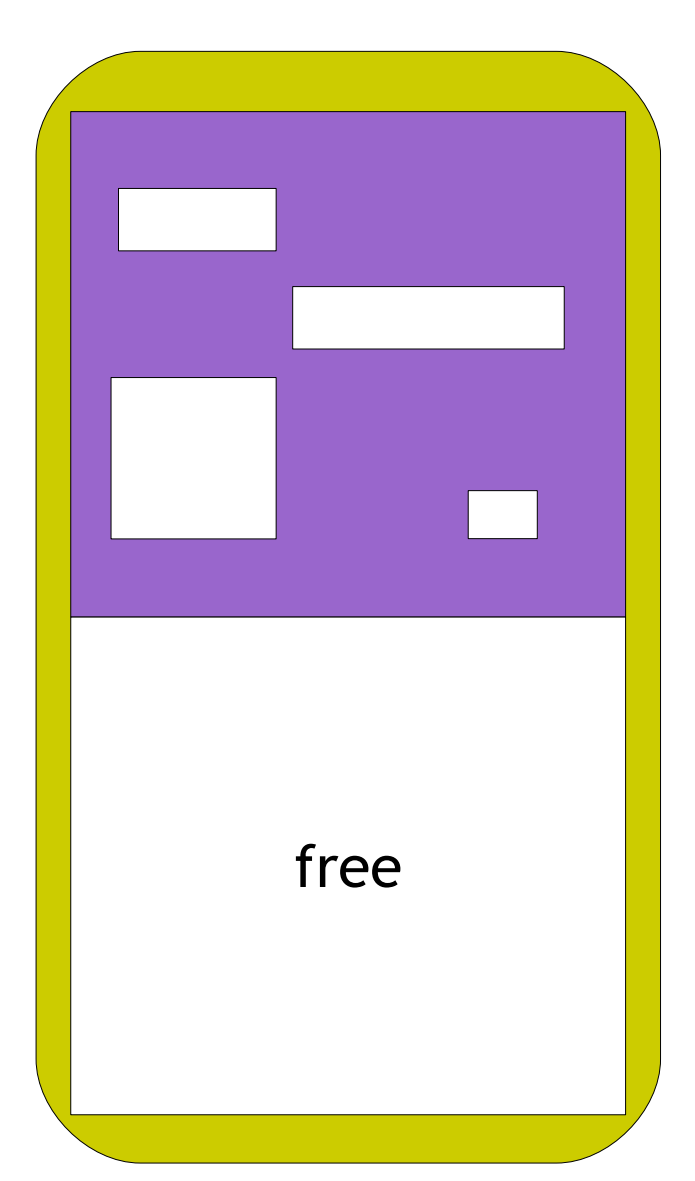

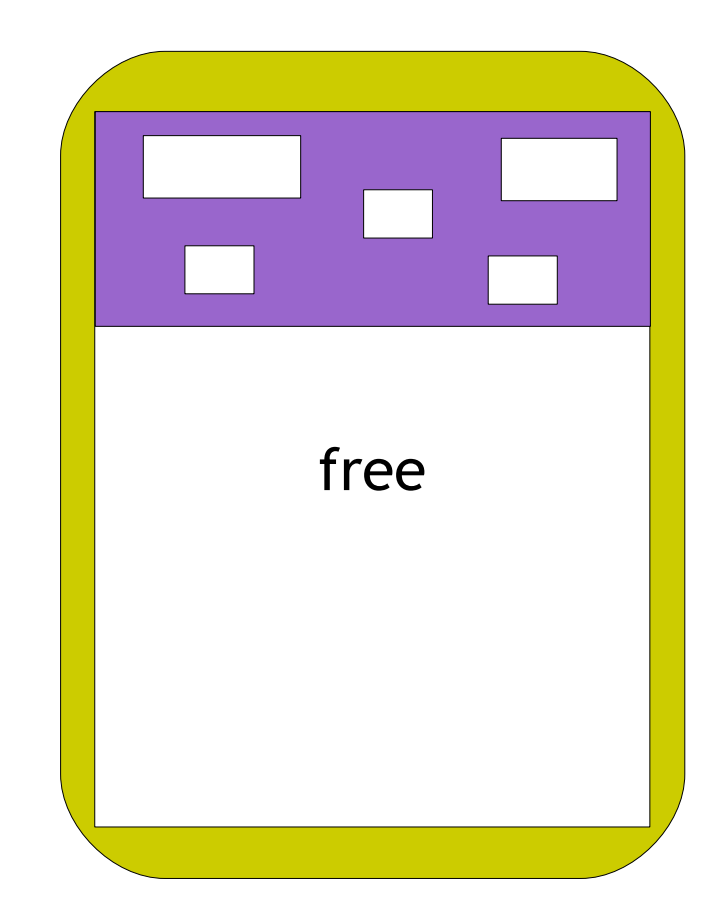

### #setNewPosition:

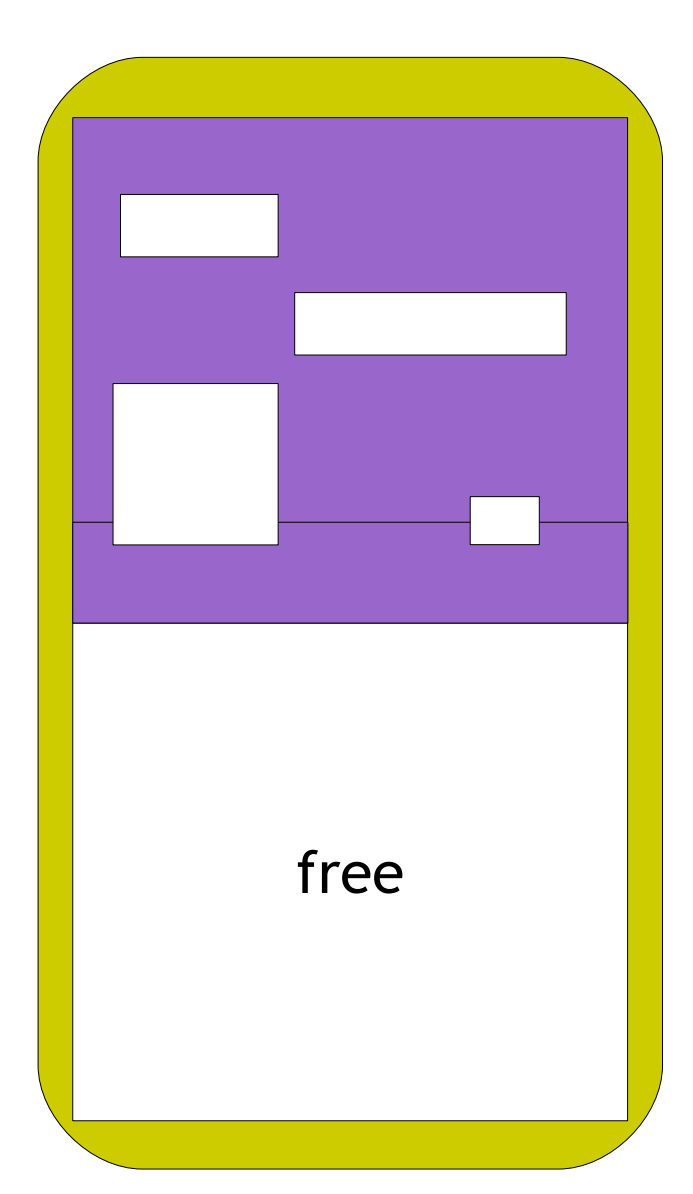

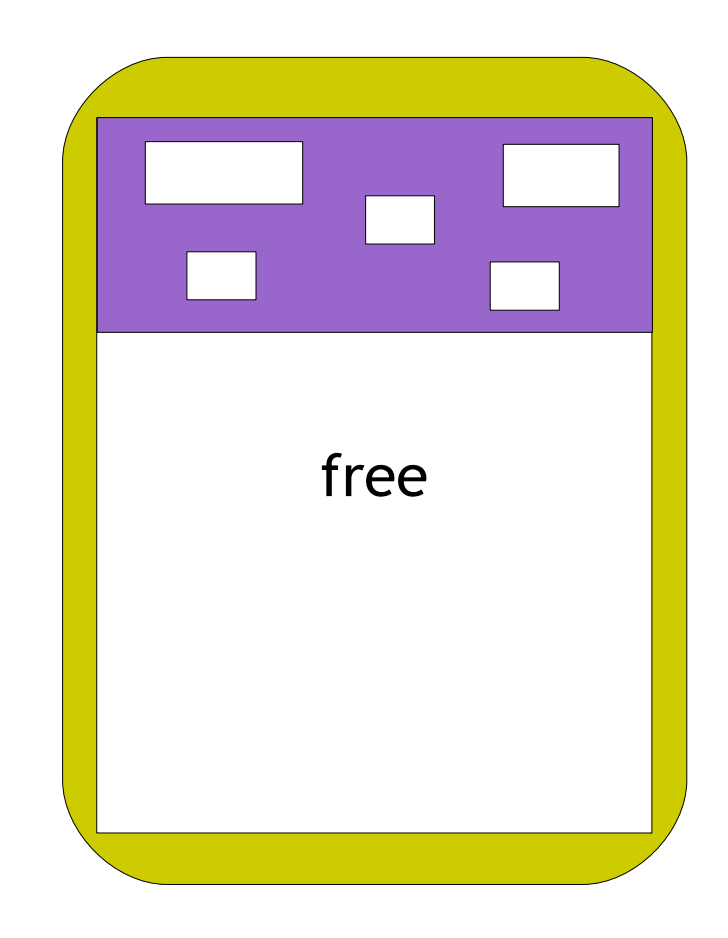

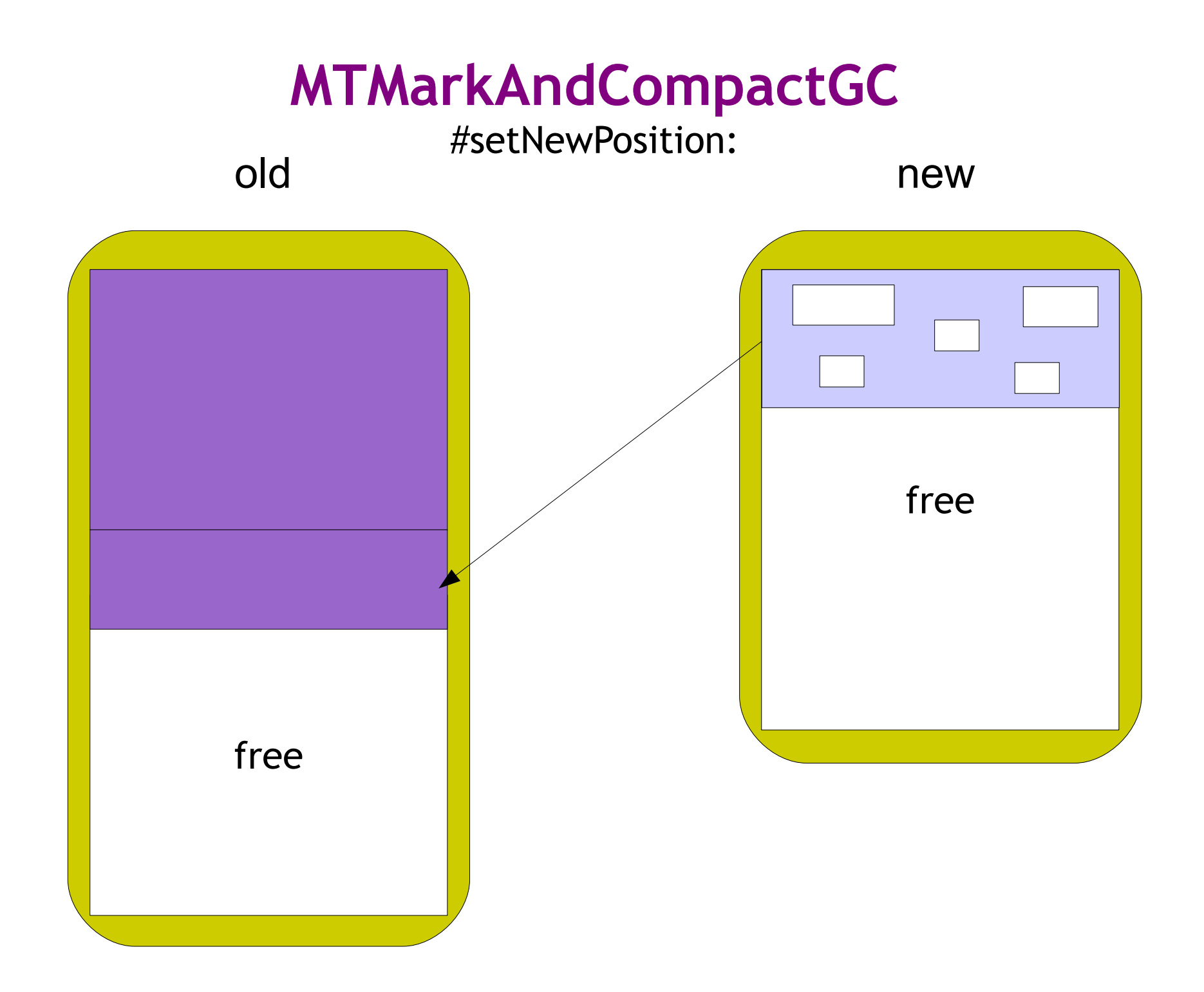

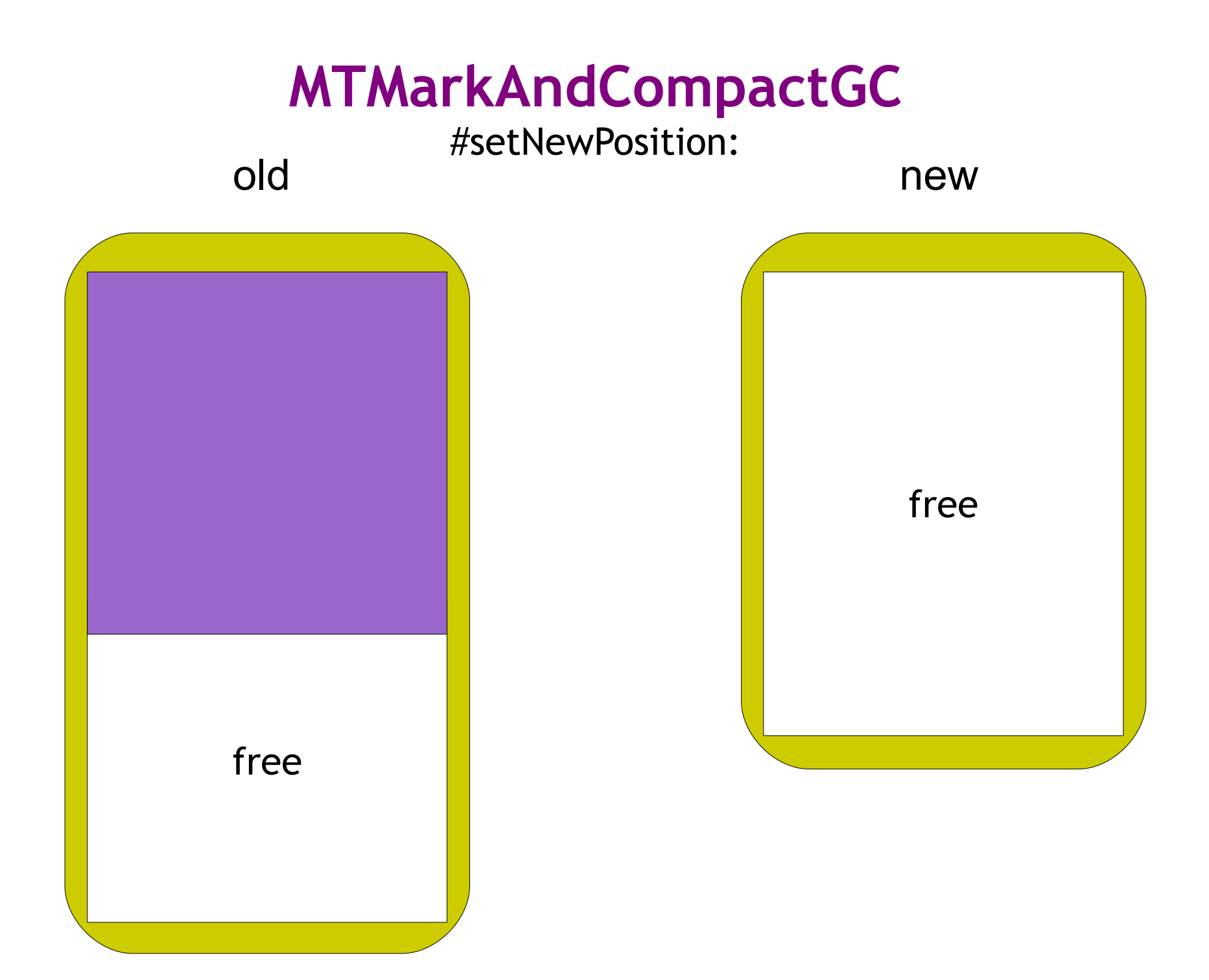

### #setNewPosition:

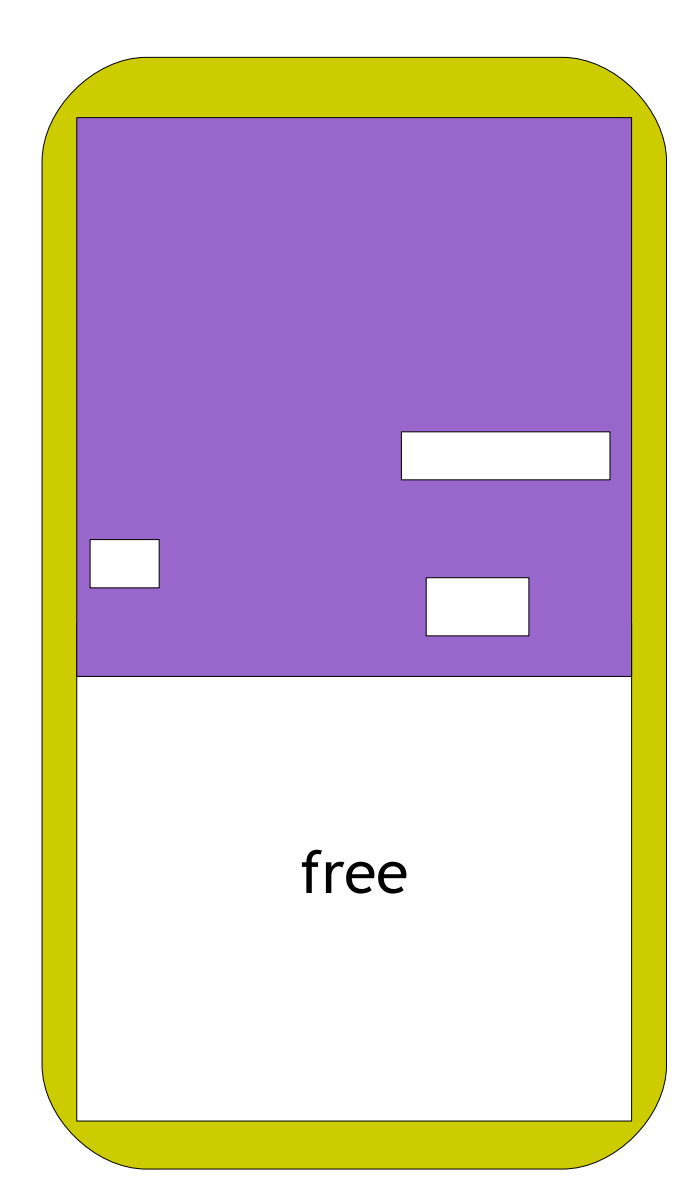

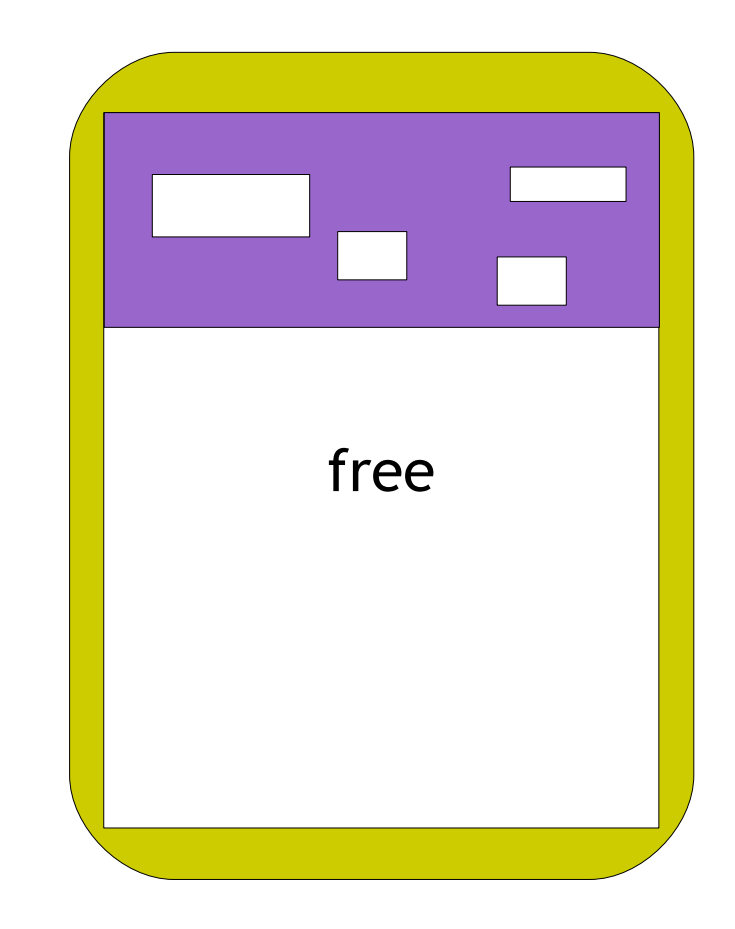

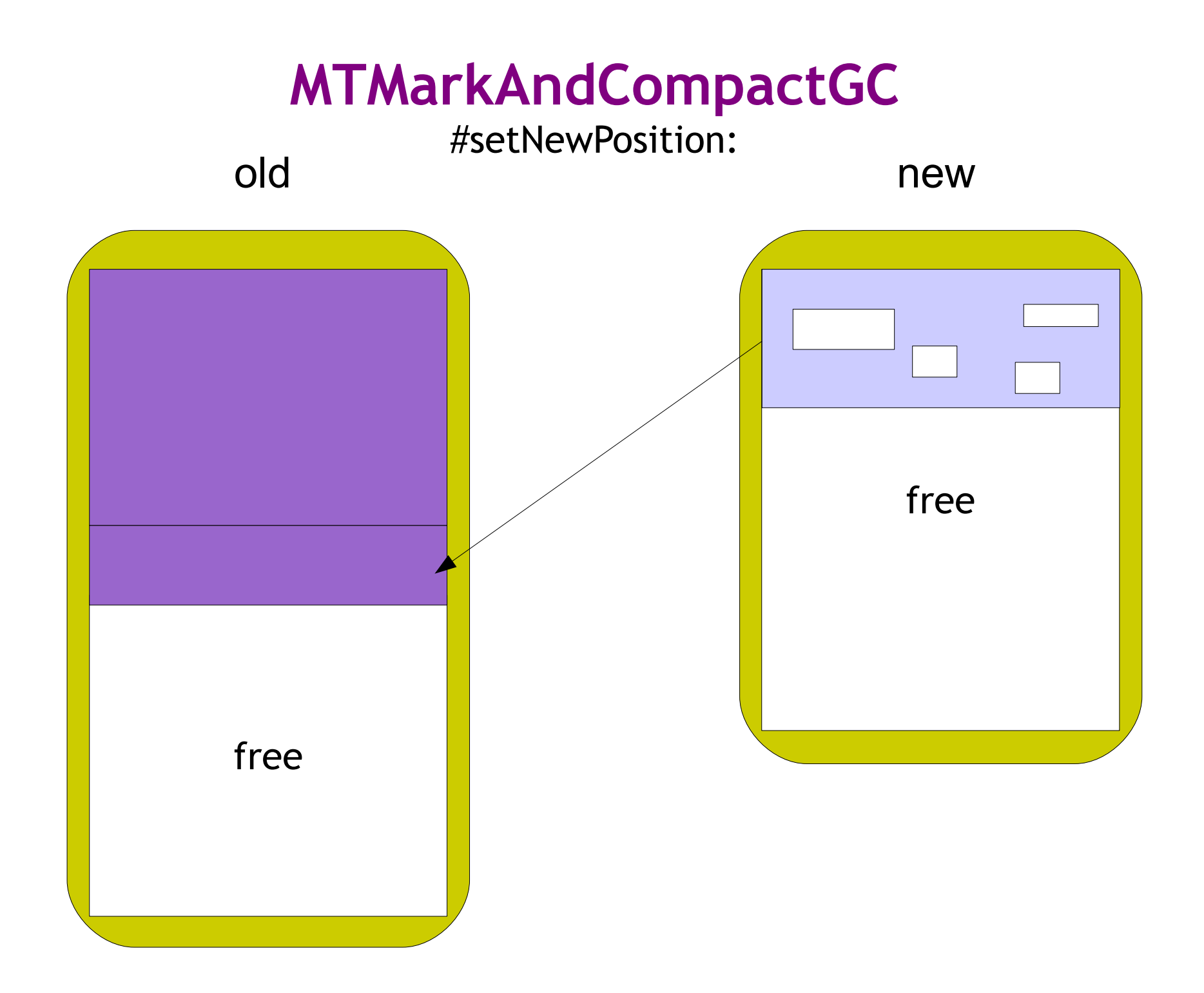

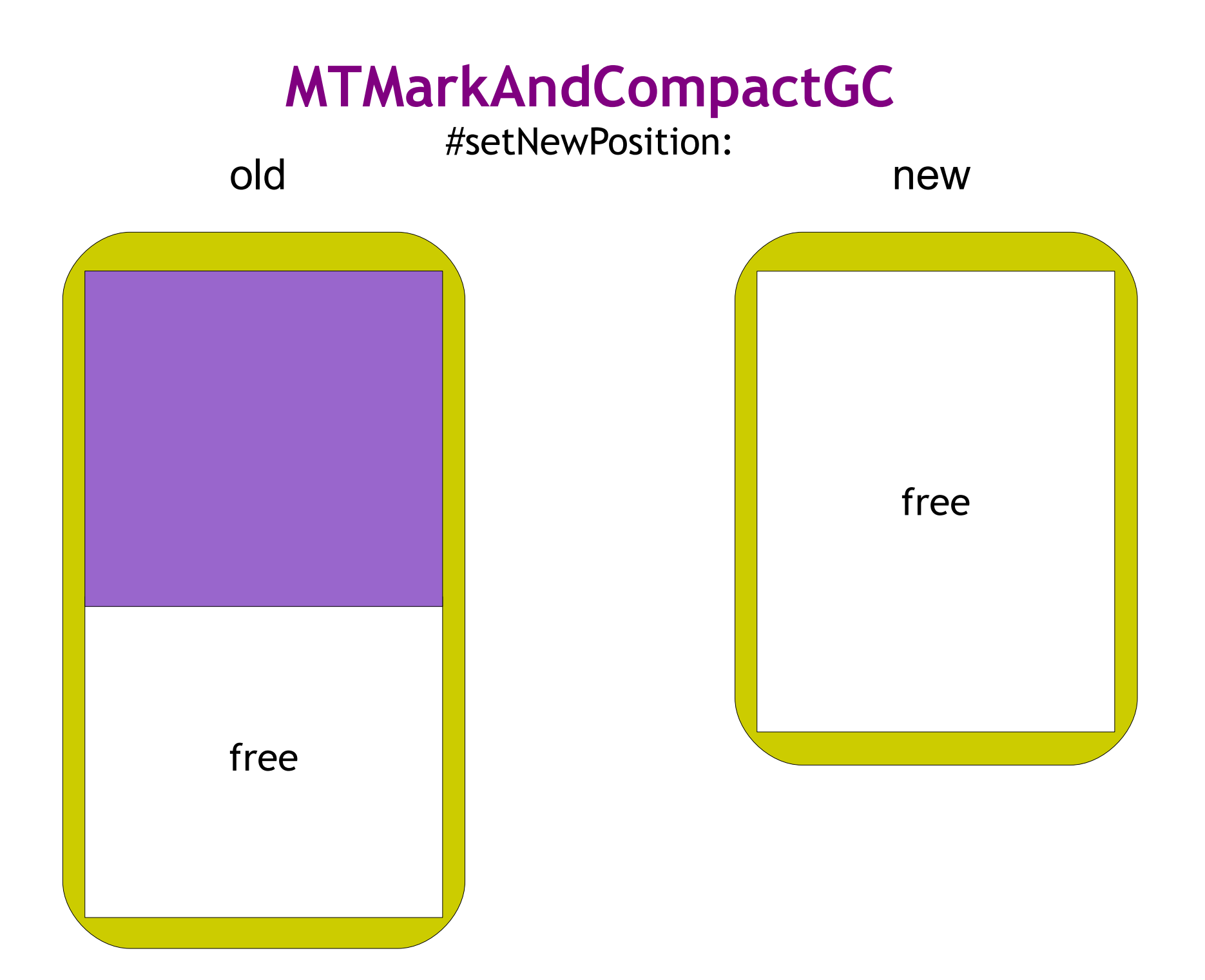

#### #setNewPosition:

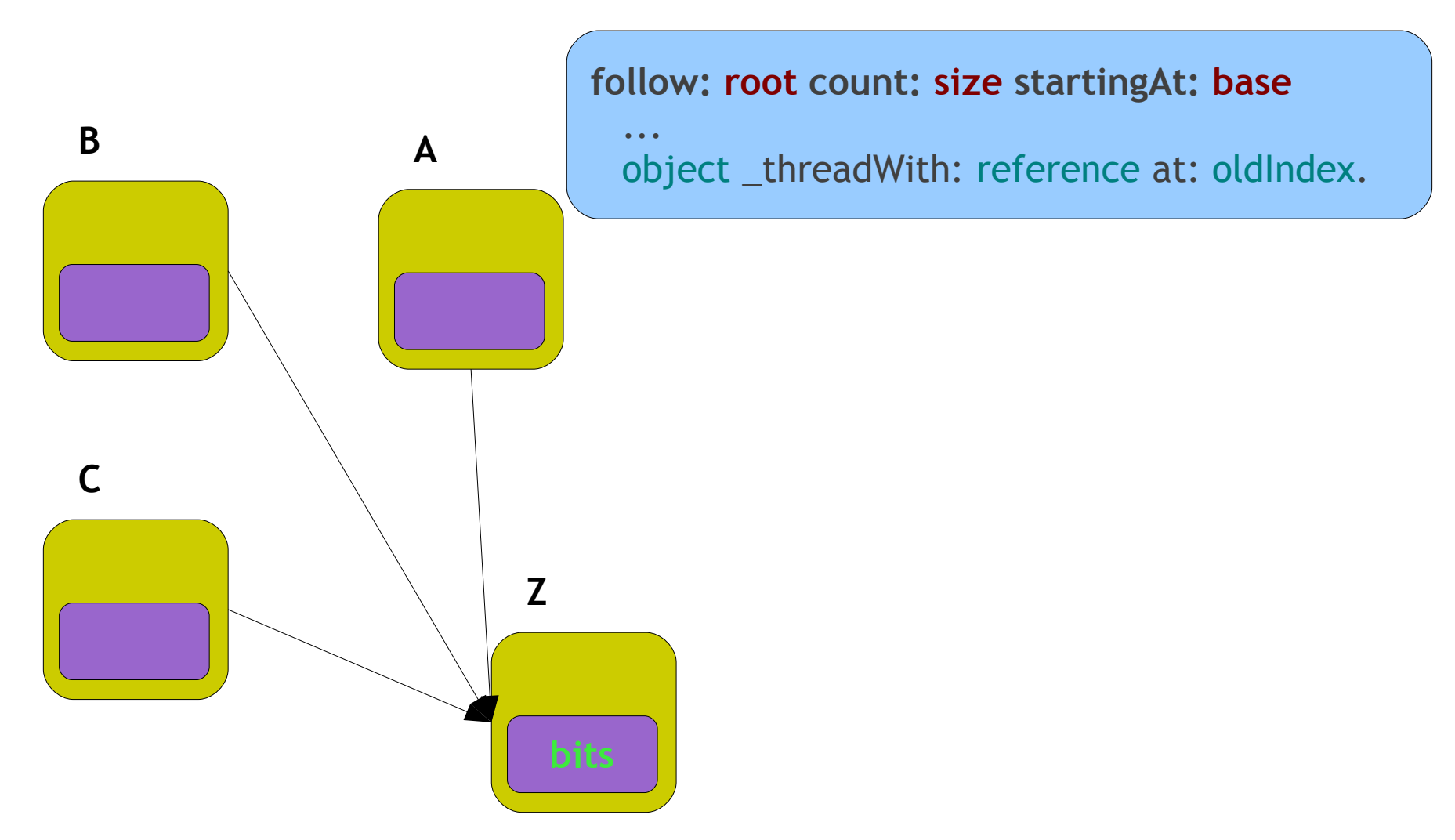

Morris, F. L. 1978. A time-and space-efficient garbage compaction algorithm. Communications of the ACM. 21, 8, 662-665.

#### #setNewPosition:

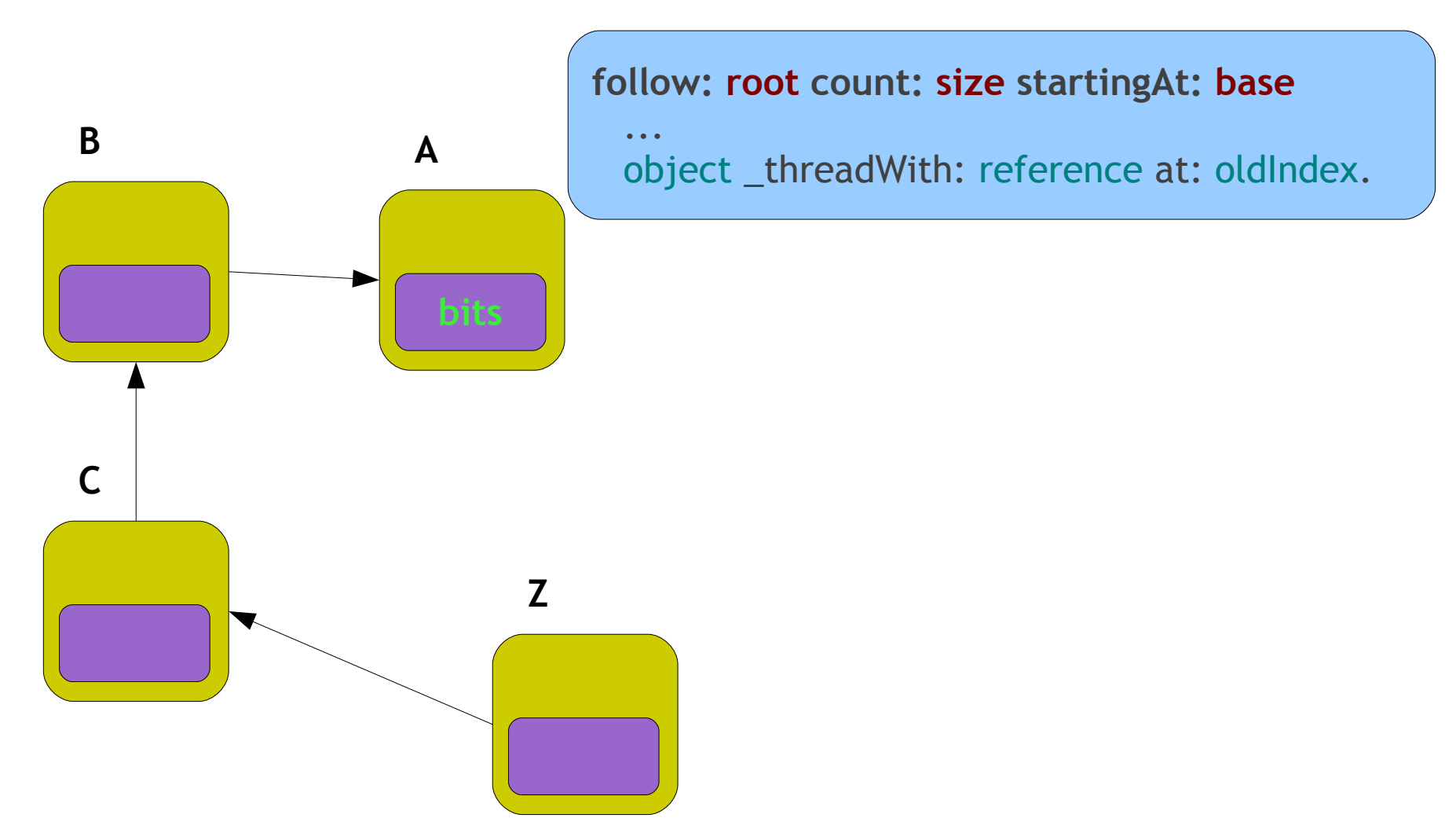

Morris, F. L. 1978. A time-and space-efficient garbage compaction algorithm. Communications of the ACM. 21, 8, 662-665.

### #setNewPosition:

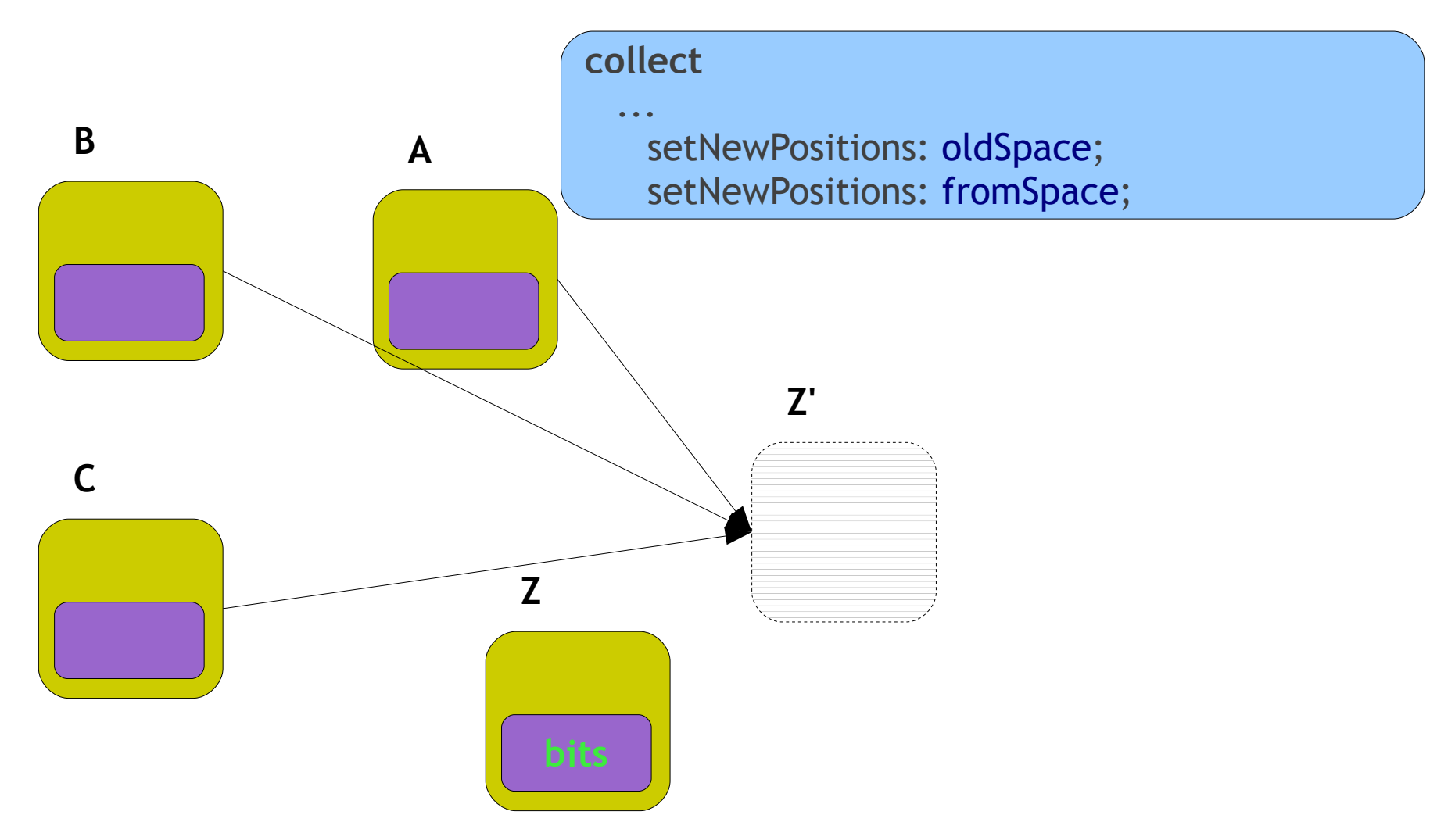

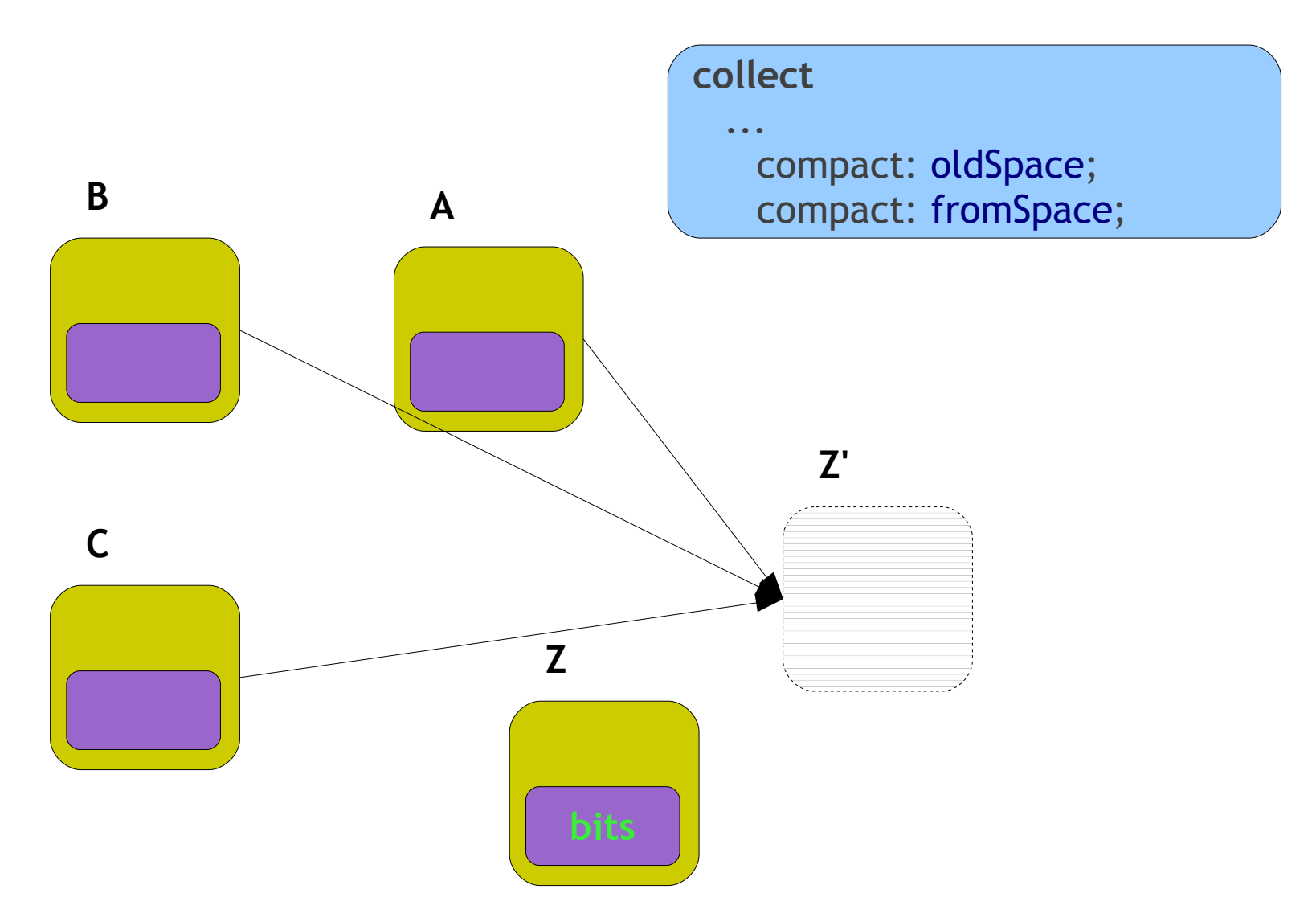

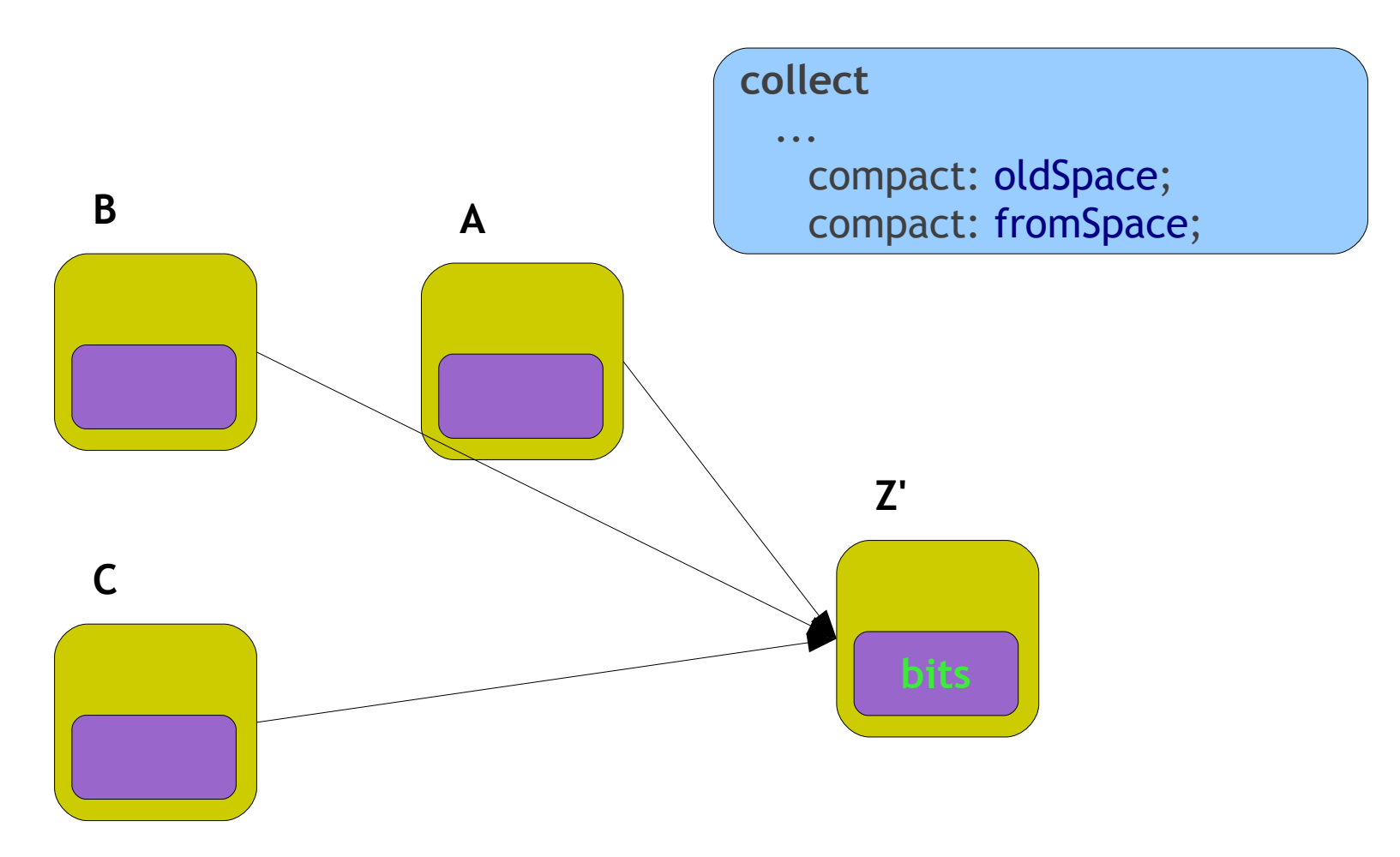

#setNewPosition:

#### **setNewPositions: space** self seenObjectsFrom: **space** base to: **space** nextFree do: [:object :headerSize | | newPosition nextReference reference headerBits | newPosition := auxSpace nextFree + headerSize. reference := object \_headerBits \_unrotate.

headerBits := reference \_basicAt: 1. reference \_basicAt: 1 put: newPosition \_toObject.

object \_basicAt: -1 put: headerBits; \_beSeenInSpace. auxSpace nextFree: newPosition + object \_byteSize]

#### #setNewPosition:

Unthread references

```
setNewPositions: space
self
  seenObjectsFrom: space base
  to: space nextFree
  do: [:object :headerSize | | newPosition nextReference reference headerBits |
    newPosition := auxSpace nextFree + headerSize.
    reference := object _headerBits _unrotate.
    [
      headerBits := reference basicAt: 1.
      reference _basicAt: 1 put: newPosition _toObject.
      nextReference := headerBits _unrotate.
      nextReference _isSmallInteger]
      whileFalse: [reference := nextReference].
    object _basicAt: -1 put: headerBits; _beSeenInSpace.
    auxSpace nextFree: newPosition + object _byteSize]
```
#setNewPosition:

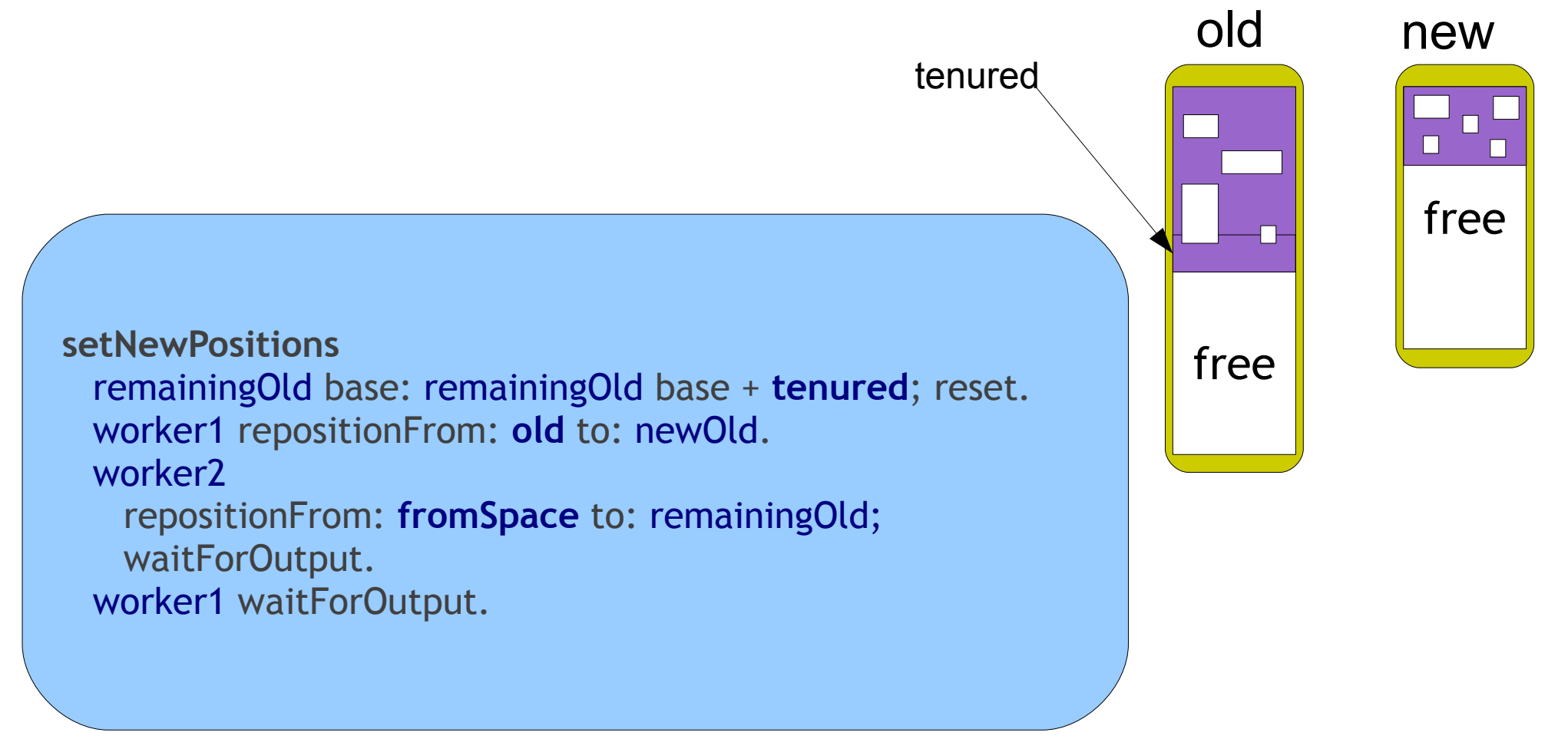

#### #setNewPosition:

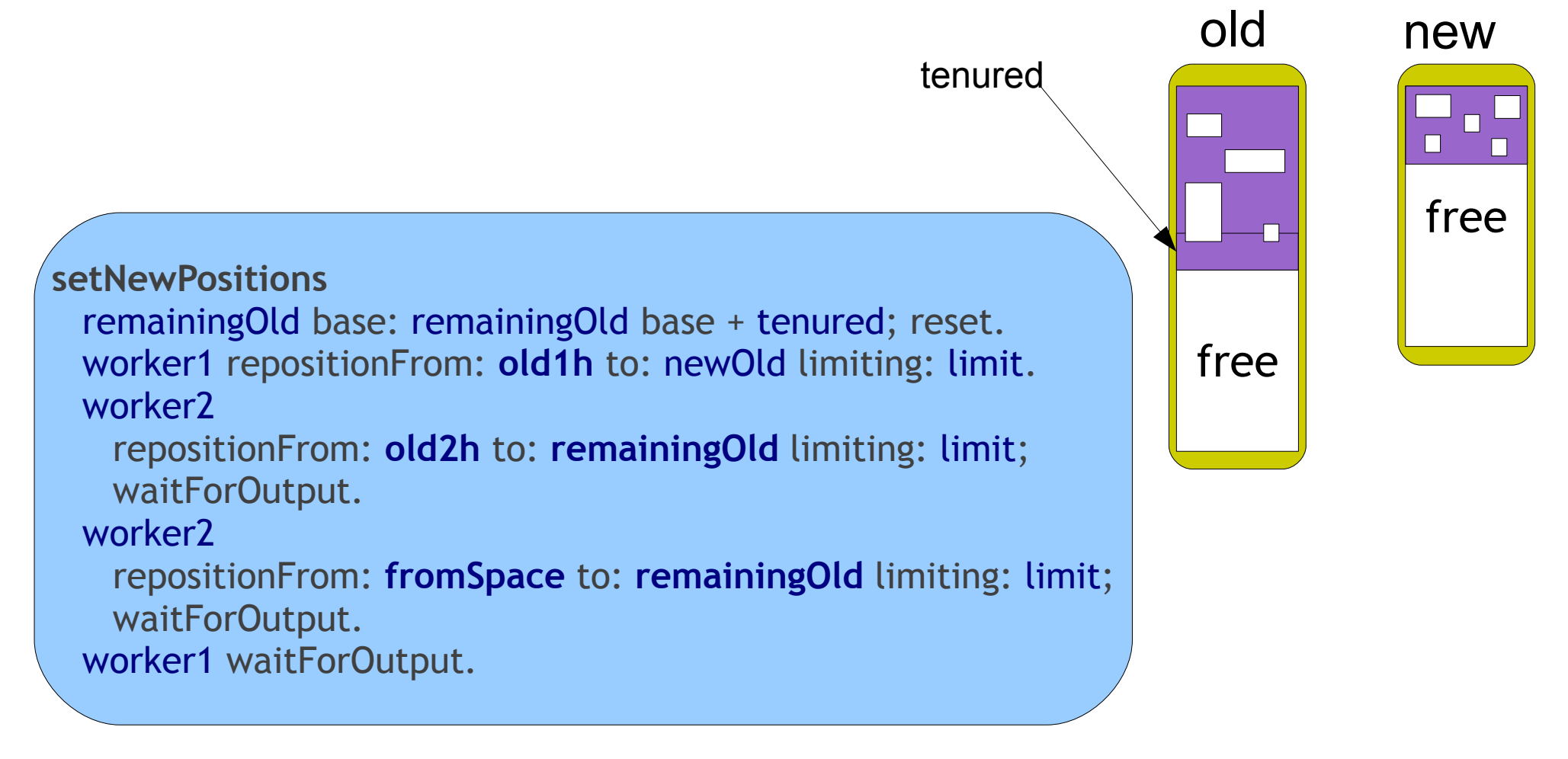

#### #setNewPosition:

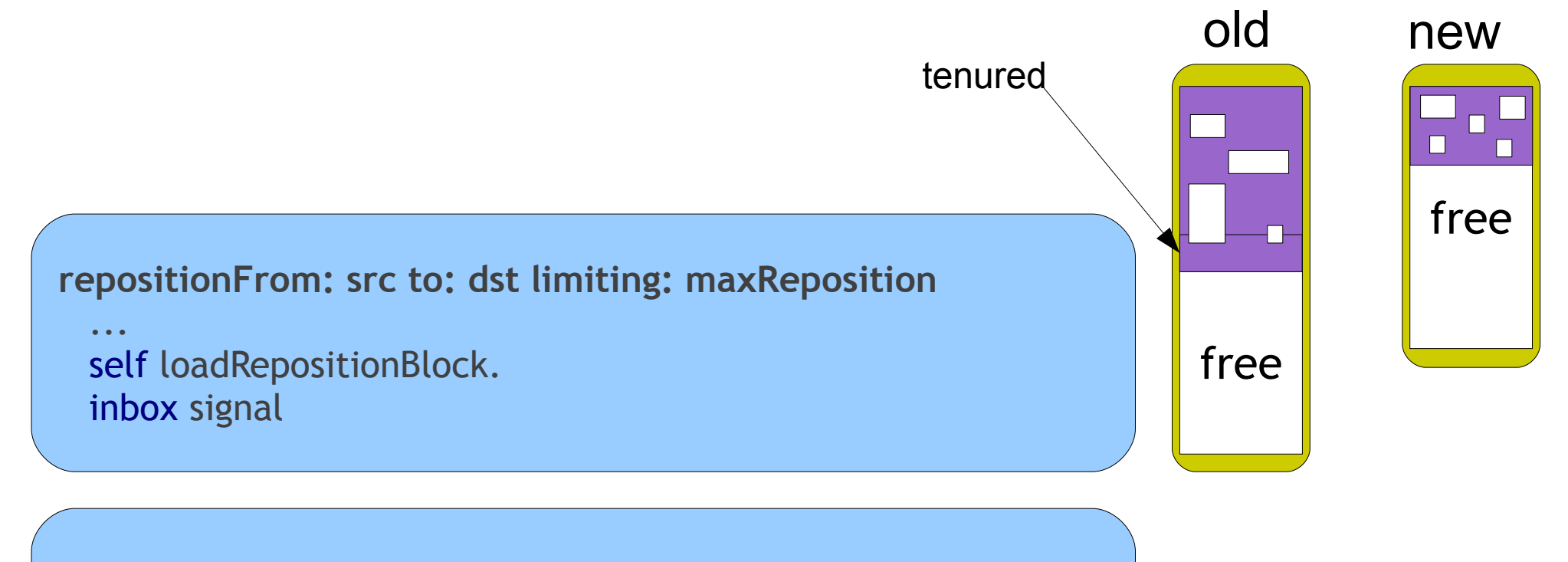

**r**un [inbox wait] whileTrue: [ source seenObjectsDo: **repositionBlock**. outbox signal]

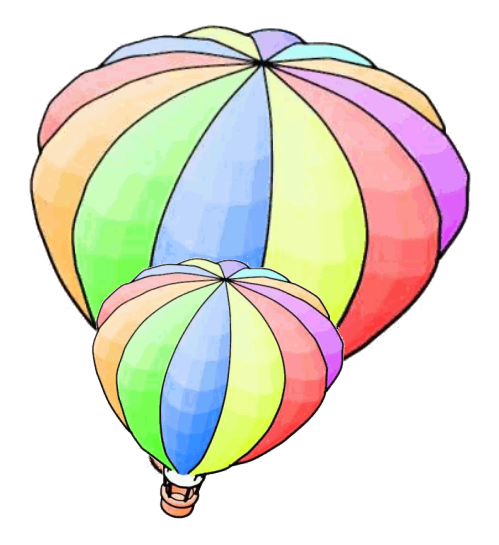

[[self doDemo] on: Error do: [self makeJocks]. Audience wows] whileTrue.

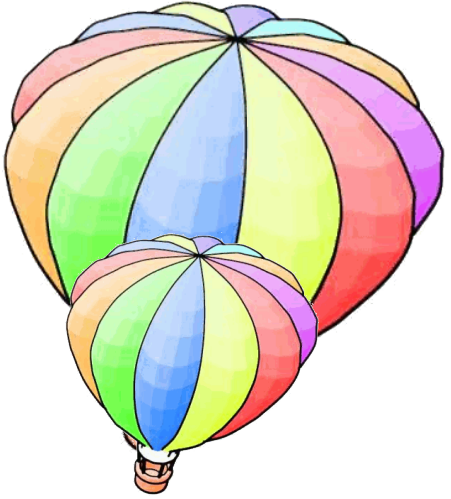

[Audience hasQuestions] whileTrue: [ self answer: Audience nextQuestion].

Audience do: [:you | self thank: you].

self returnTo: Audience